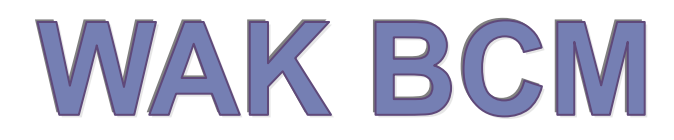

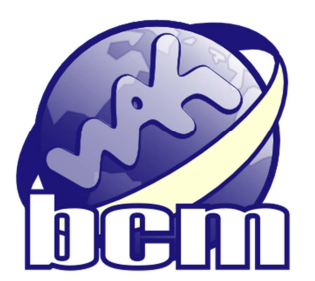

# Technická dokumentace aplikace

Informační systém WAK BCM je softwarovým produktem, jehož nástroje umožňují podporu procesního řízení.

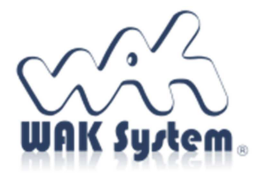

 $\overline{a}$ 

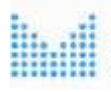

MINISTERSTVO VNITRA **CESKE REPUBLIKY** 

Systém je spolufinancován v rámci Programu bezpečnostního výzkumu České republiky BV III/1 – VS

# Obsah

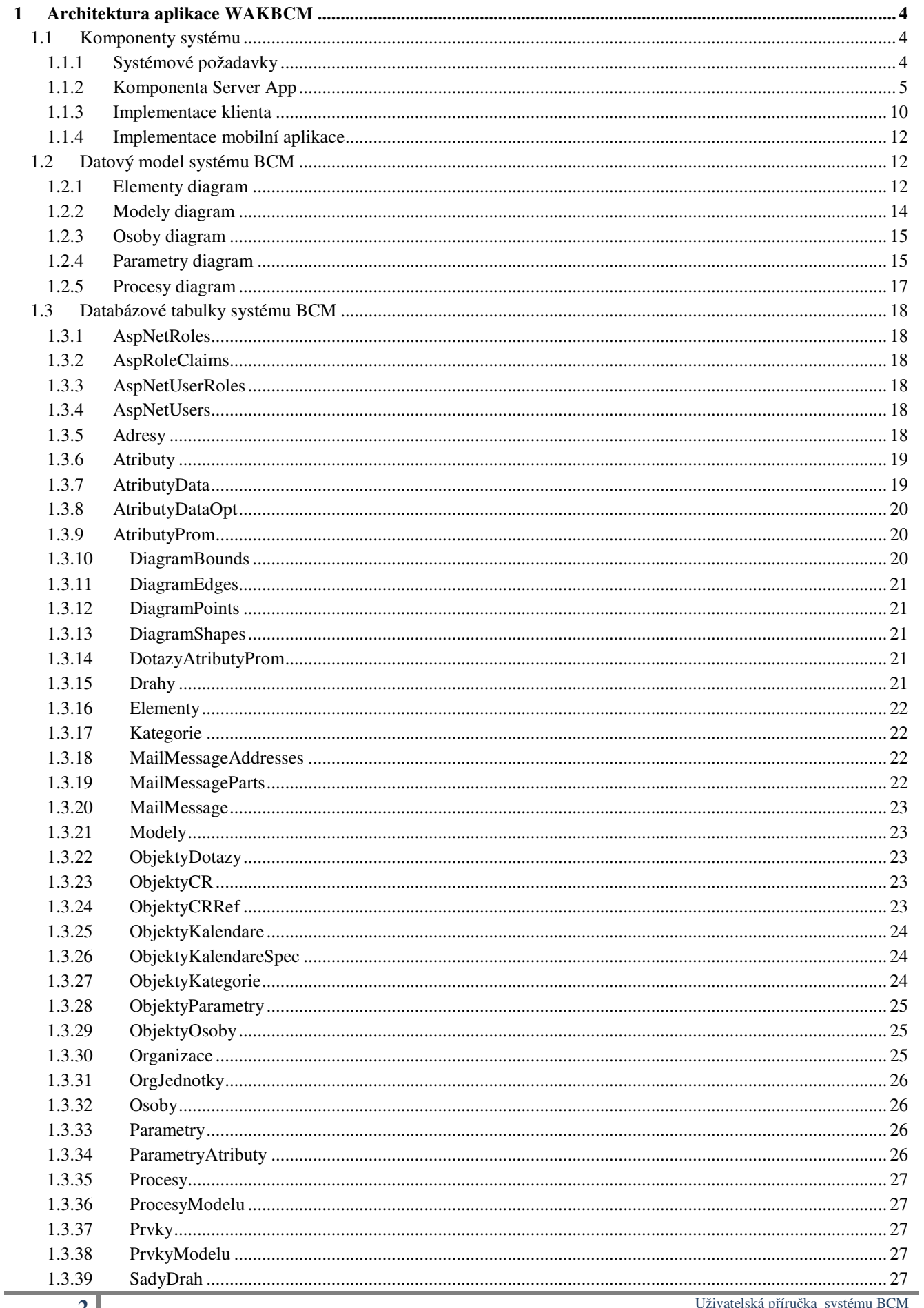

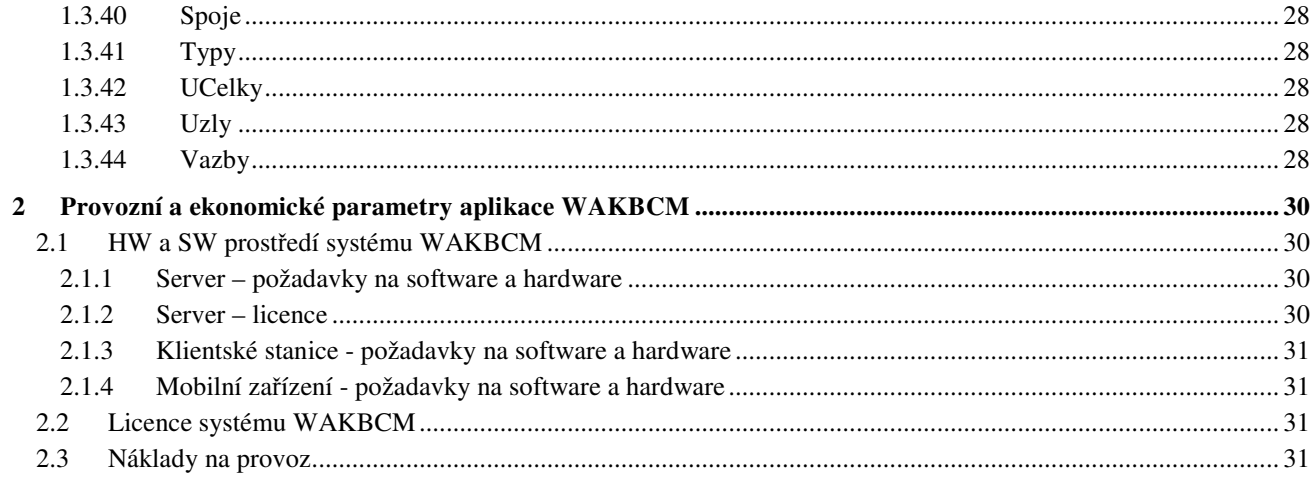

# **1 Architektura aplikace WAKBCM**

# **1.1 Komponenty systému**

Aplikace BCM má architekturu webové aplikace klient-server. Serverová část aplikace je implementována v prostředí .NET Core ve verzi 2.1 a novějších dle návrhového vzoru MVC. S klientem komunikuje protokolem HTTP, resp. HTTPS.

#### **1.1.1 Systémové požadavky**

Prostředí .NET Core 2 je podporováno těmito operačními systémy: Windows:

- Windows 7 SP1
- Windows 8.1
- Windows 10
- Windows Server 2008 R2 a novější.

Linux, lze provozovat na více distribucích, z rozšířených například:

- Red Had Enterprise Linux 7, 6
- Ubuntu 16.04 a novější
- Debian 9 a novější
- Fedora 28 a novější

Apple macOS

• 10.12 "Safari" a novější

Během vývoje byla aplikace testována na OS Windows 7 SP1, Windows 8.1, Windows 10 a linuxové distribuci Fedora 28 a 29.

Požadavky na operační systém jsou shodné i pro příští major verzi .NET Core 3.

#### **1.1.1.1 Způsob nasazení**

Aplikace může být provozována jak v klasickém režimu klient-server, kdy je server vystaven na veřejné IP adrese a poskytuje služby více klientům, tak v režimu samostatné pracovní stanice, kdy jsou server i klient spuštěny na jednom systému. Serverová část aplikace může používat tyto webové servery:

- Kestrel výchozí multiplatformní HTTP server pro .NET Core.
- IIS HTTP Server dostupný v serverových a Professional verzích Windows.

Použité aplikační prostředí dovoluje serverovou část aplikace distribuovat jako Docker kontejner.

#### **1.1.1.2 Komponenty aplikace**

Datovým úložištěm aplikace je databázový server, pro který existuje konektor pro Entity Framework Core. Aplikace může být provozována na SQL serverech MS SQL 2008 R2 a vyšších verzích a na opensource databázi MariaDB 10.2.

SQL server musí podporovat SQL standard pro rekurzivní CTE (Common table extensions).

Klientská část aplikace je implementována jako HTML5 webové stránky s využitím standardních JavaScriptových knihoven JQuery a Bootstrap. Editor BCM modelu je postaven na JavaScript knihovně EaselJS.

Další částí systému je mobilní aplikace pro získání uživatelské odezvy na požadavek získání dat procesů a prvků. Aplikace je vytvořena pro operační systém Android. Pro komunikaci se serverovou částí aplikace BCM využívá HTTP a architekturu REST API.

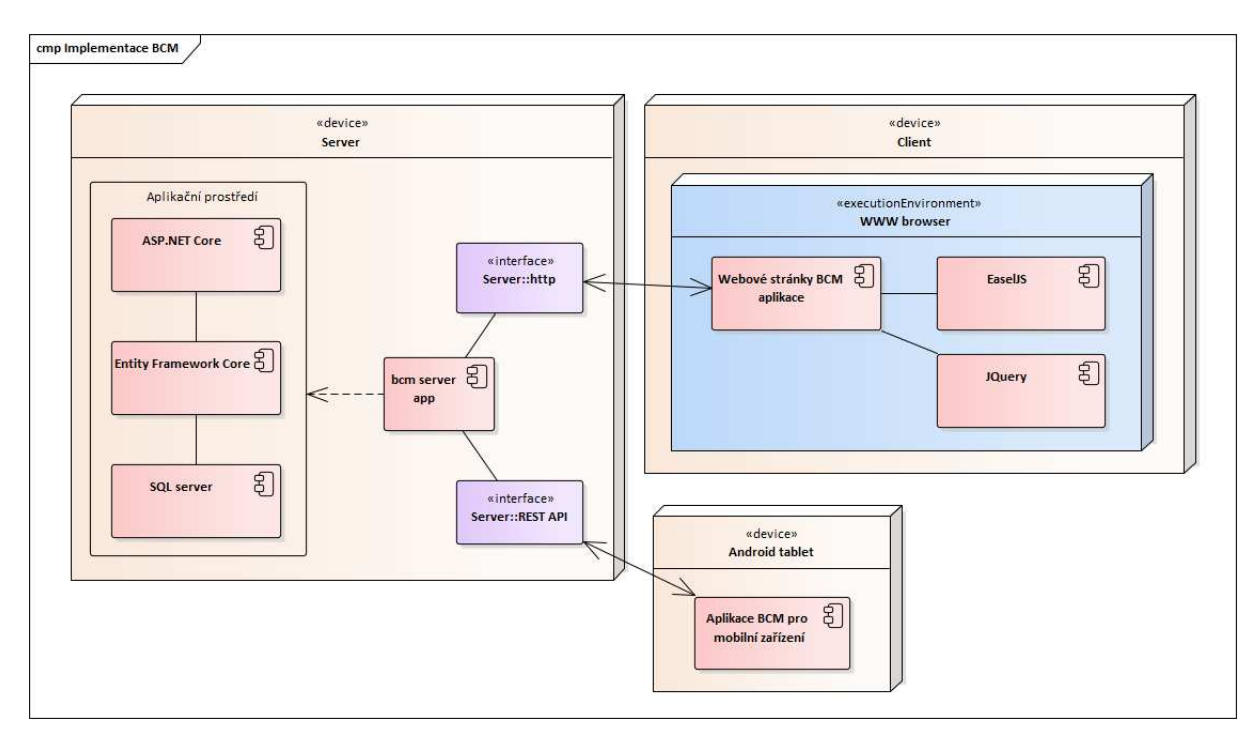

Obr.č. 1 - Souhrn implementace BCM

#### **1.1.2 Komponenta Server App**

Tato komponenta reprezentuje serverovou část aplikace. Aplikace řeší tři základní úlohy:

- Generuje webové stránky pro webového klienta.
- Zpracovává REST požadavky od mobilního Android klienta.
- Poskytuje prostředí pro běh BCM procesů.

Aplikace je rozdělena do samostatných modulů, jak je zobrazeno na následujícím diagramu. Návrh respektuje architekturu model-view-controller.

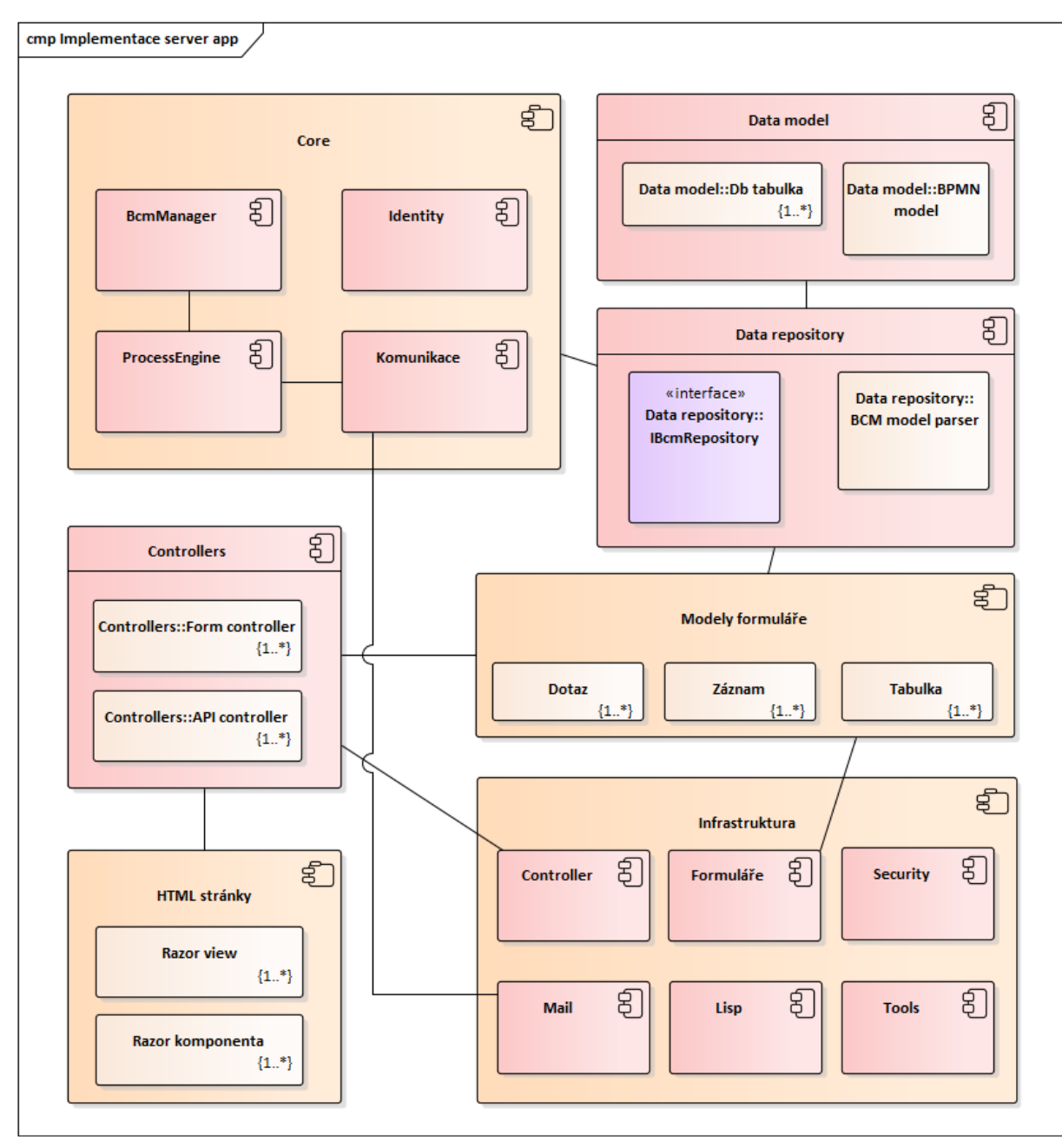

Obr.č. 2 – Rozdělení aplikace do samostatných modulů

Komponenty jsou na diagramu rozděleny do balíčků dle kontextu a logické souvislosti. Komponenty odpovídající modulům systému jsou v diagramu zobrazeny obecně, s vyznačenou násobností (1..\*).

Fyzicky je serverová část aplikace rozdělena na dynamicky linkované knihovny, jak vyplývá z následujícího diagramu.

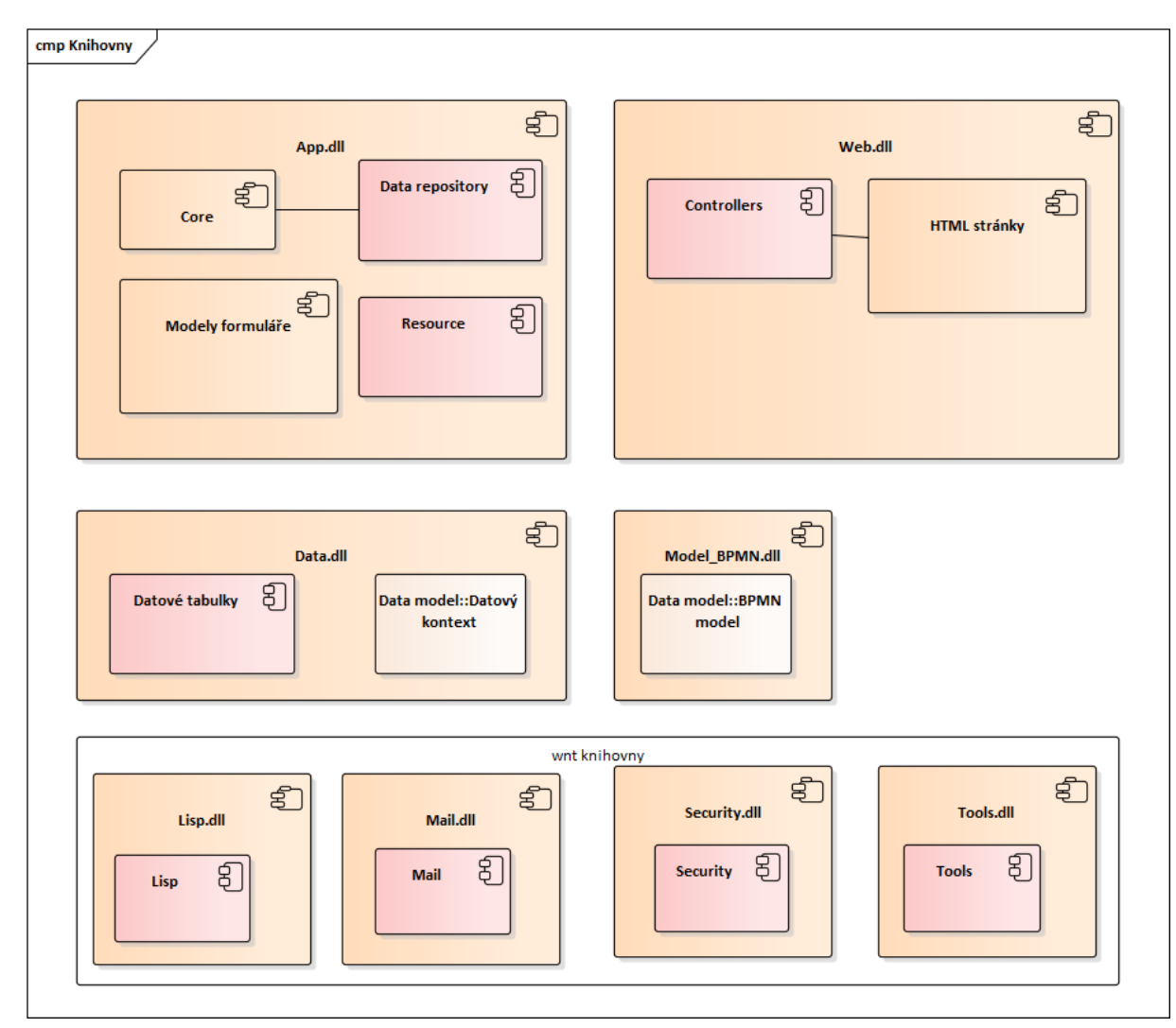

Obr.č. 3 – Dynamicky rozdělené knihovny

Dále jsou popsány jednotlivé komponenty a klíčové třídy systému.

# **1.1.2.1 Knihovna App**

#### **Balíček Core**

obsahuje komponenty prostředí pro běh procesů BPM a správu přístup. práv.

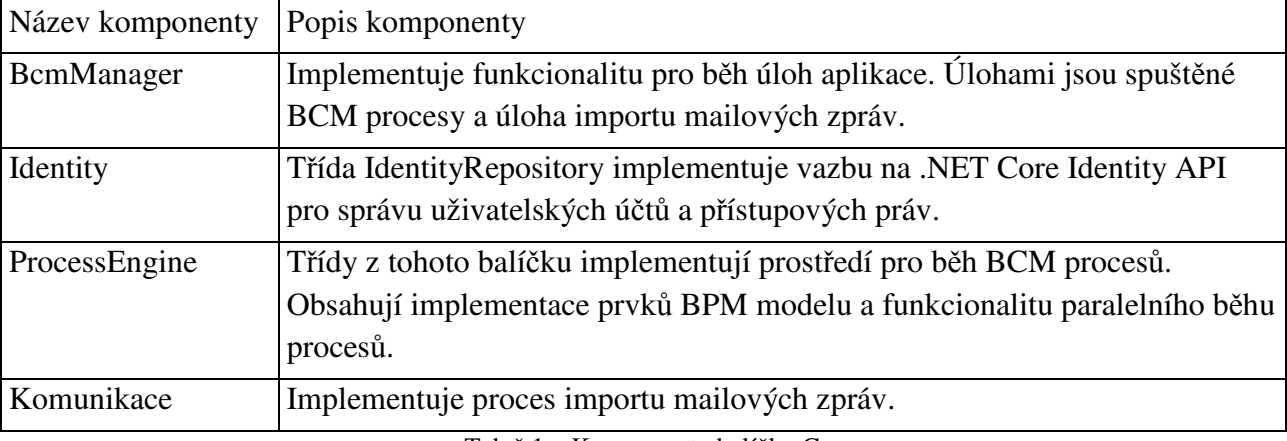

Tab.č.1 – Komponenty balíčku Core

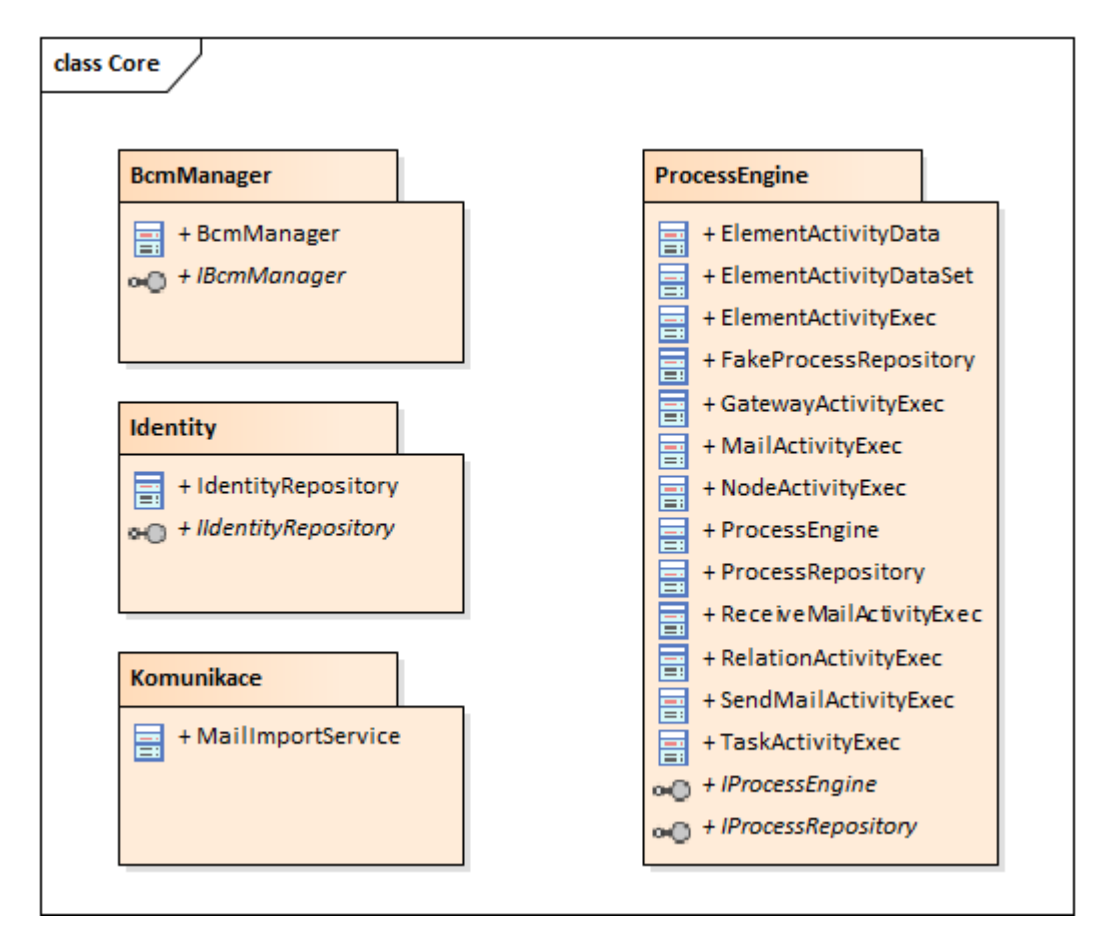

Obr.č. 4 – Třídy balíčku Core

#### **Balíček Modely formuláře**

Obsahuje třídy reprezentující Model v architektuře Model-View-Controller. Z důvodu velkého rozsahu nebudou popisovány všechny třídy v balíčcích jednotlivých modulů. Model formuláře pro modul obsahuje typicky následující třídy:

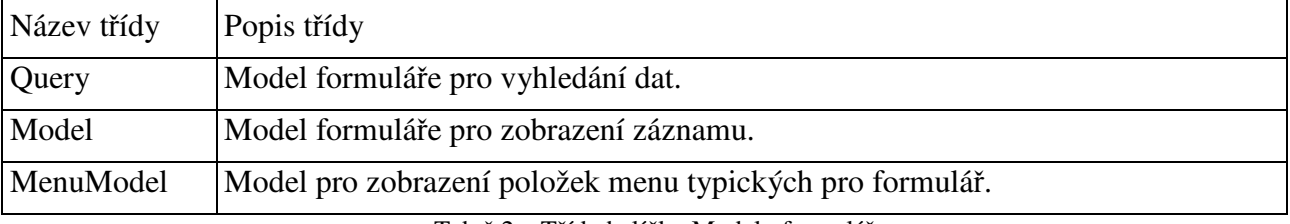

Tab.č.2 – Třídy balíčku Modely formuláře

Na následujícím diagramu je zobrazen diagram tříd formuláře pro data typů. Kromě tříd formuláře jsou zobrazeny i třídy z balíčku Infrastruktura pro implementaci funkcionality společné pro všechny formuláře.

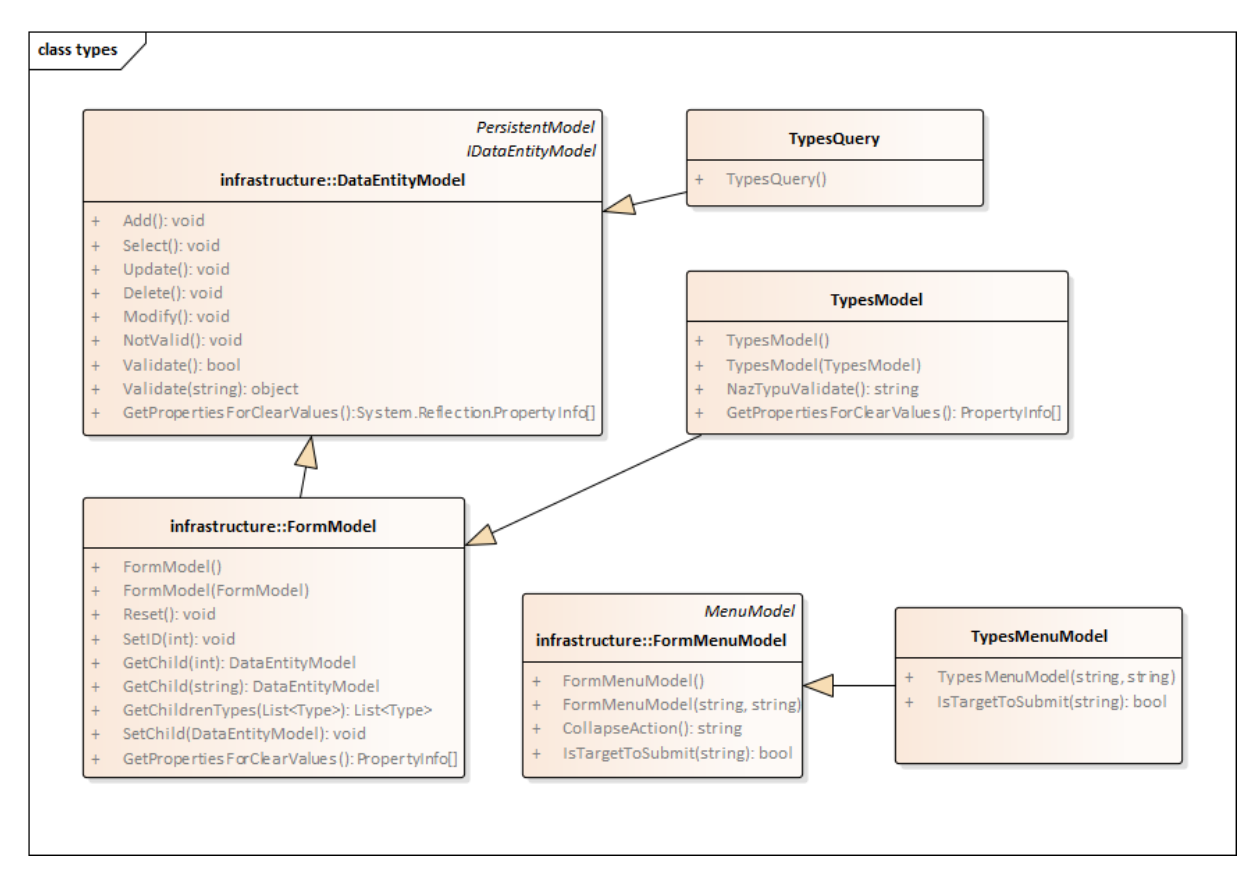

Obr.č. 5 – Třídy formuláře pro data typů

#### **Komponenta Data repository**

Komponenta obsahuje rozhraní IBcmRepository pro napojení aplikační vrstvy na SQL databázi. Implementace rozhraní poskytuje funkcionalitu pro vazbu instancí tříd z balíčku Modely formuláře na databázové tabulky z balíčku Data model.

#### **Komponenta Resource**

Obsahuje definice textů pro uživatelské rozhraní aplikace, které jsou odděleny od kódu do vlastní komponenty pro umožnění lokalizace aplikace.

# **1.1.2.2 Knihovna Data**

Knihovna obsahuje komponenty modelu databázových tabulek a databázového kontextu pro napojení na SQL server.

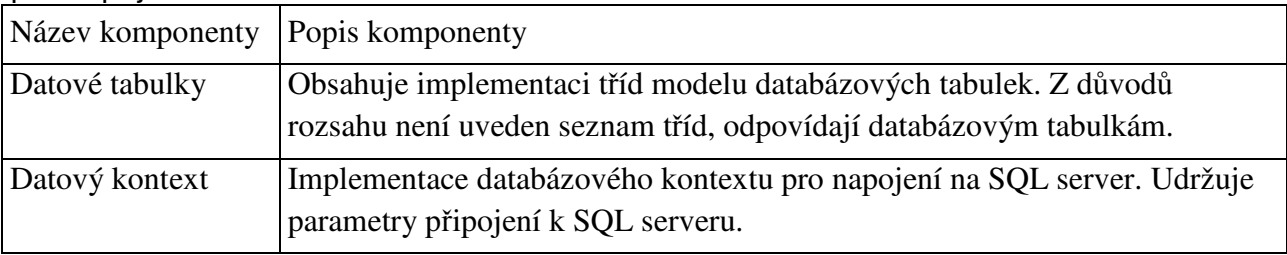

Tab.č.3 – Komponenty modelu databázových tabulek

# **1.1.2.3 Knihovna Model\_BPMN**

Knihovna obsahuje třídy implementující model BPMN dle specifikace definované XML schématy:

http://www.omg.org/spec/BPMN/20100524/MODEL http://www.omg.org/spec/BPMN/20100524/DI.

# **1.1.2.4 Knihovna Web**

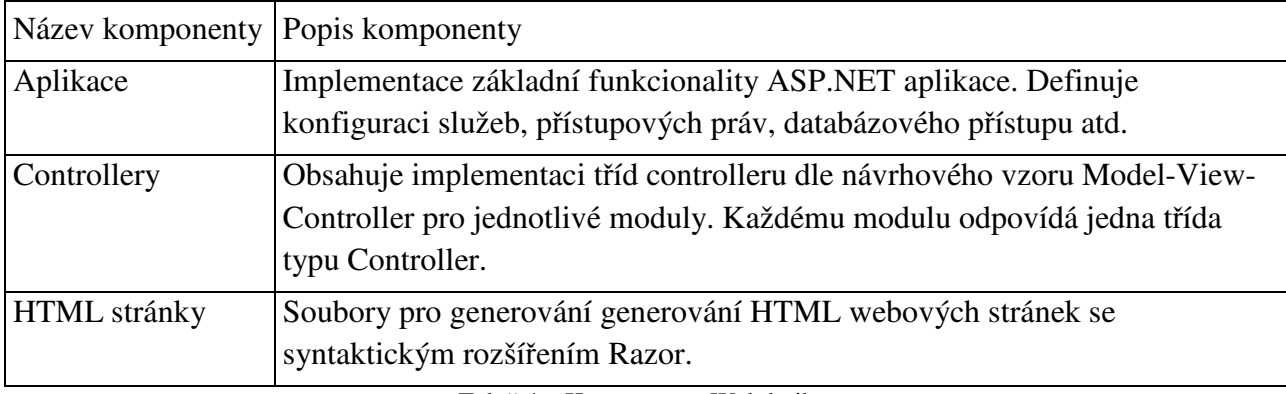

Knihovna obsahuje komponenty aplikace, controlleru a HTML stránek.

Tab.č.4 – Komponenty Web knihovny

# **1.1.2.5 WNT knihovny**

Knihovny obsahují balíčky a komponenty standardních podpůrných funkcí pro aplikaci.

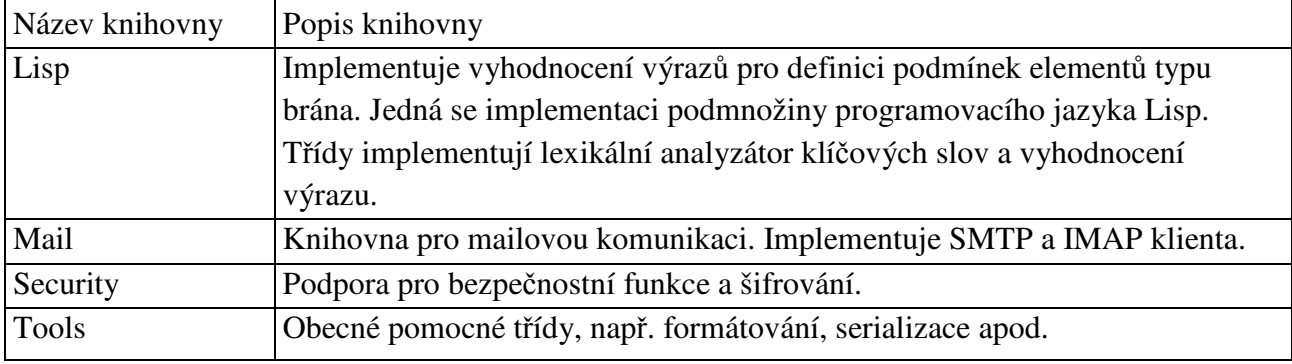

Tab.č.5 – Komponenty WNT knihovny

# **1.1.3 Implementace klienta**

Aplikace BCM je na straně klienta implementována jako HTML aplikace, běžící ve webovém prohlížeči. Podporovány jsou všechny moderní prohlížeče, které umí zobrazit HTML 5 stránky:

- Mozilla Firefox a prohlížeče postavené na jádru Gecko.
- Google Chrome / Chromium a prohlížeče postavené na jádru Blink.
- Microsoft Edge
- Safari a prohlížeče postavené na jádru WebKit.

Webové stránky aplikace využívají JavaScriptovou knihovnu JQuery a JavaScript/CSS knihovnu Bootstrap. Editor BCM modelu využívá grafickou JavaScript knihovnu Easel-JS. Pro provoz aplikace je zapotřebí mít v prohlížeči povolený JavaScript a cookies. Aplikace nevyužívá jiné, starší technologie webových aplikací, jako např. Flash, nebo Silverlight. Na následujícím diagramu jsou zobrazeny komponenty aplikace ve webovém prohlížeči.

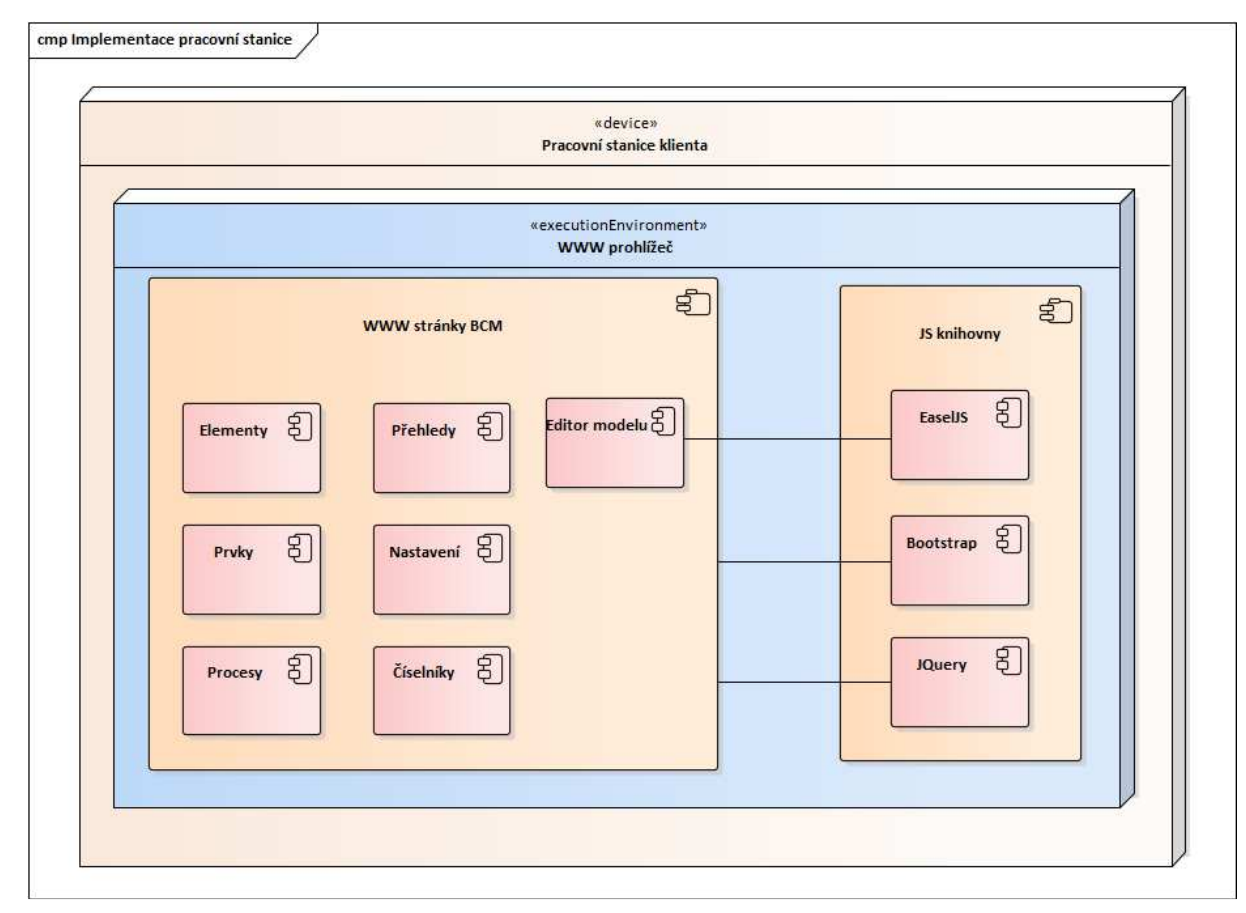

Obr.č. 6 – Komponenty aplikace ve webovém prohlížeči

Webové stránky jsou v diagramu zobrazeny jako balíček následujících komponent. Každá komponenta reprezentuje skupinu webových stránek:

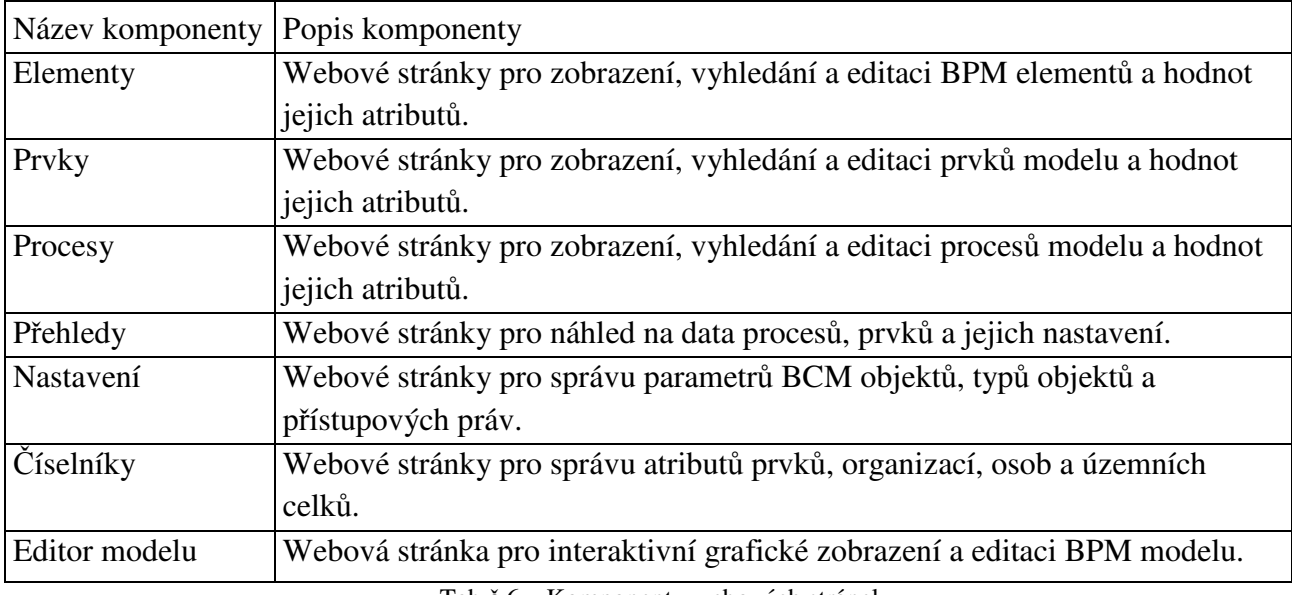

Tab.č.6 – Komponenty webových stránek

#### Komponenty JavaScript knihoven:

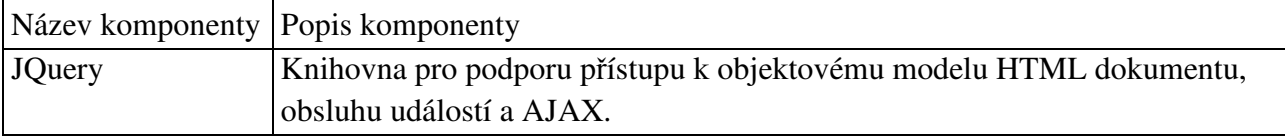

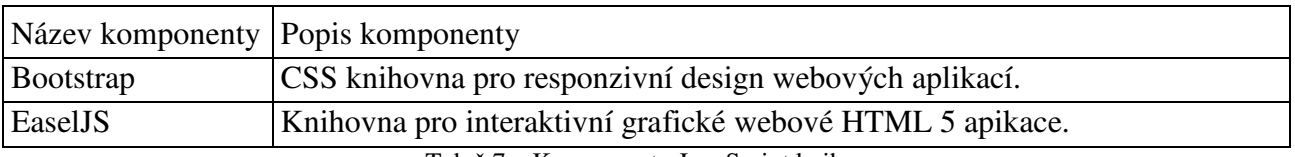

Tab.č.7 – Komponenty JavaScript knihoven

#### **1.1.4 Implementace mobilní aplikace**

Mobilní aplikace pro získání uživatelské odezvy na požadavek získání dat procesů a prvků. Se serverem komunikuje protokolem HTTP s využitím REST API. Aplikace na základě jedinečného identifikátoru stáhne ze serveru data formuláře, zobrazí je uživateli formou formuláře a vyplněný formulář odešle zpět na server. Aplikace používá datový formát JSON.

Aplikace je implementována jako nativní aplikace pro operační systém Android. Minimální verze systému pro provoz aplikace je 4.0 (Ice Cream Sandwich). Aplikace nevyžaduje žádná oprávnění kromě internetového přístupu.

# **1.2 Datový model systému BCM**

Součástí datového modelu jsou diagramy vazeb jednotlivých tabulek modelu a vlastní popis struktur tabulek.

#### **1.2.1 Elementy diagram**

Diagram Elementy prezentuje část datového modelu systému BCM. Tabulky zobrazené v modelu jsou navrženy k evidenci jednotlivých základních elementů procesních map. Dále jsou určeny k definici jednotlivých parametrů elementů a prvků procesních map včetně záznamu jejich dílčích atributů.

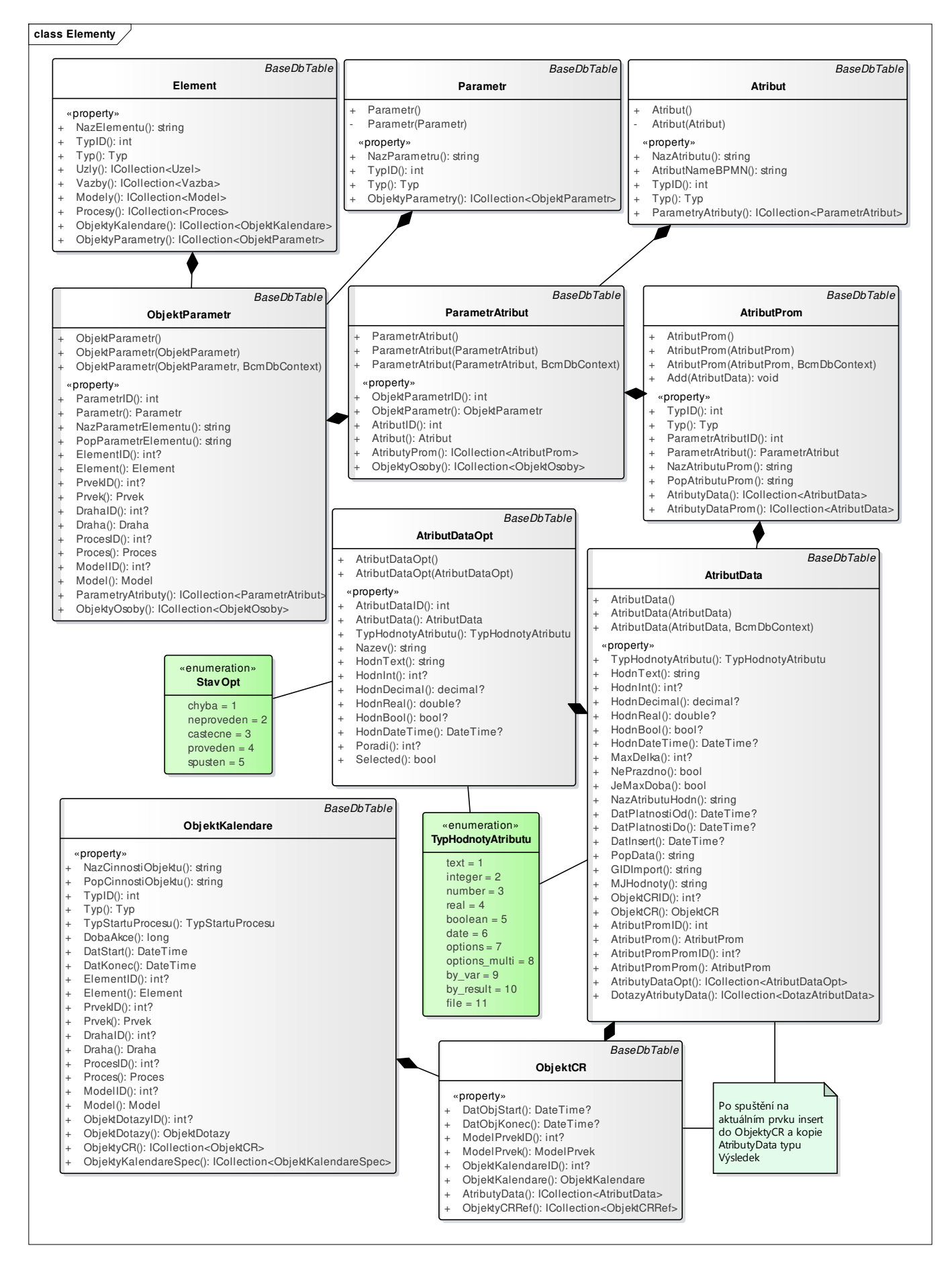

Obr.č. 7 - Elementy

#### **1.2.2 Modely diagram**

Diagram Modely prezentuje část datového modelu systému určeného k evidenci procesních map. Tabulky jsou určeny k evidenci a identifikaci jednotlivých modelů procesů, jejich prvků a jejich sekvenčních toků.

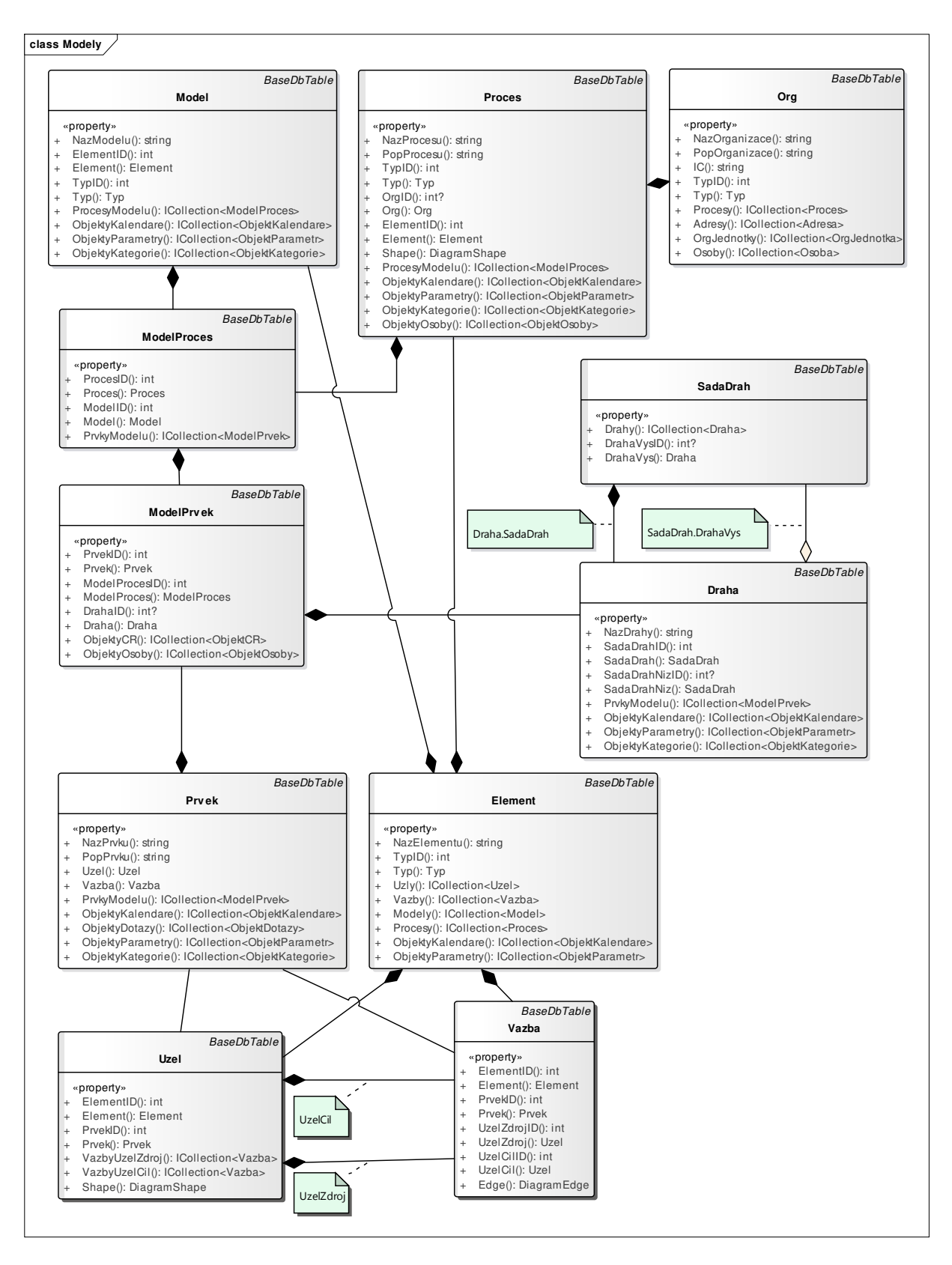

Obr.č. 8 - Modely

#### **1.2.3 Osoby diagram**

Tento diagram prezentuje část datového modelu určeného k evidenci jednotlivých uživatelů systému a k uchování nastavení jejich přístupových práv.

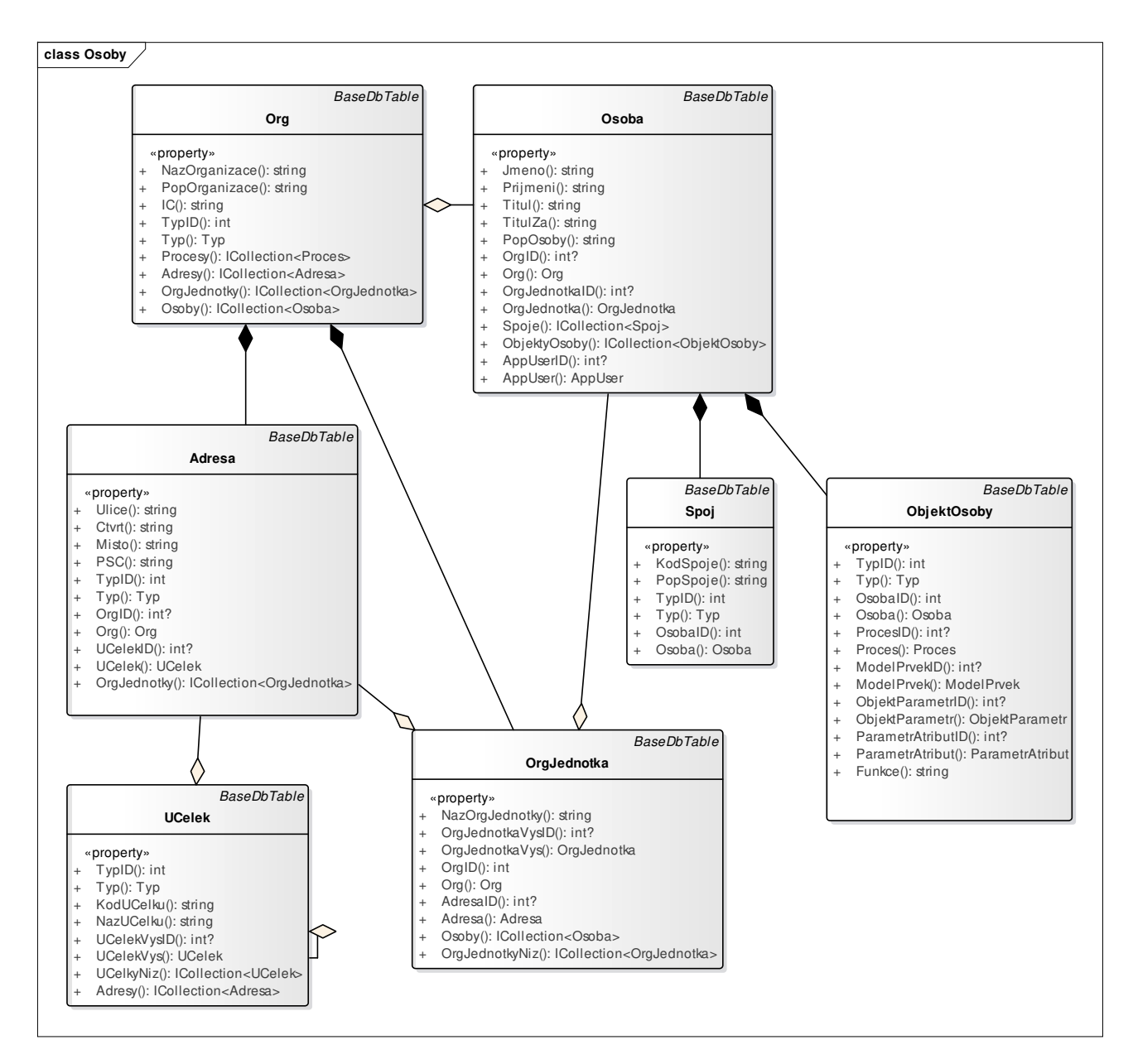

Obr.č. 9 - Osoby

#### **1.2.4 Parametry diagram**

Diagram Parametry prezentuje vazbu modelů, procesů, drah a prvků k jednotlivým parametrům. Tato vazba bude zajištěna pomocí vazební tabulky ObjektyPararmetry.

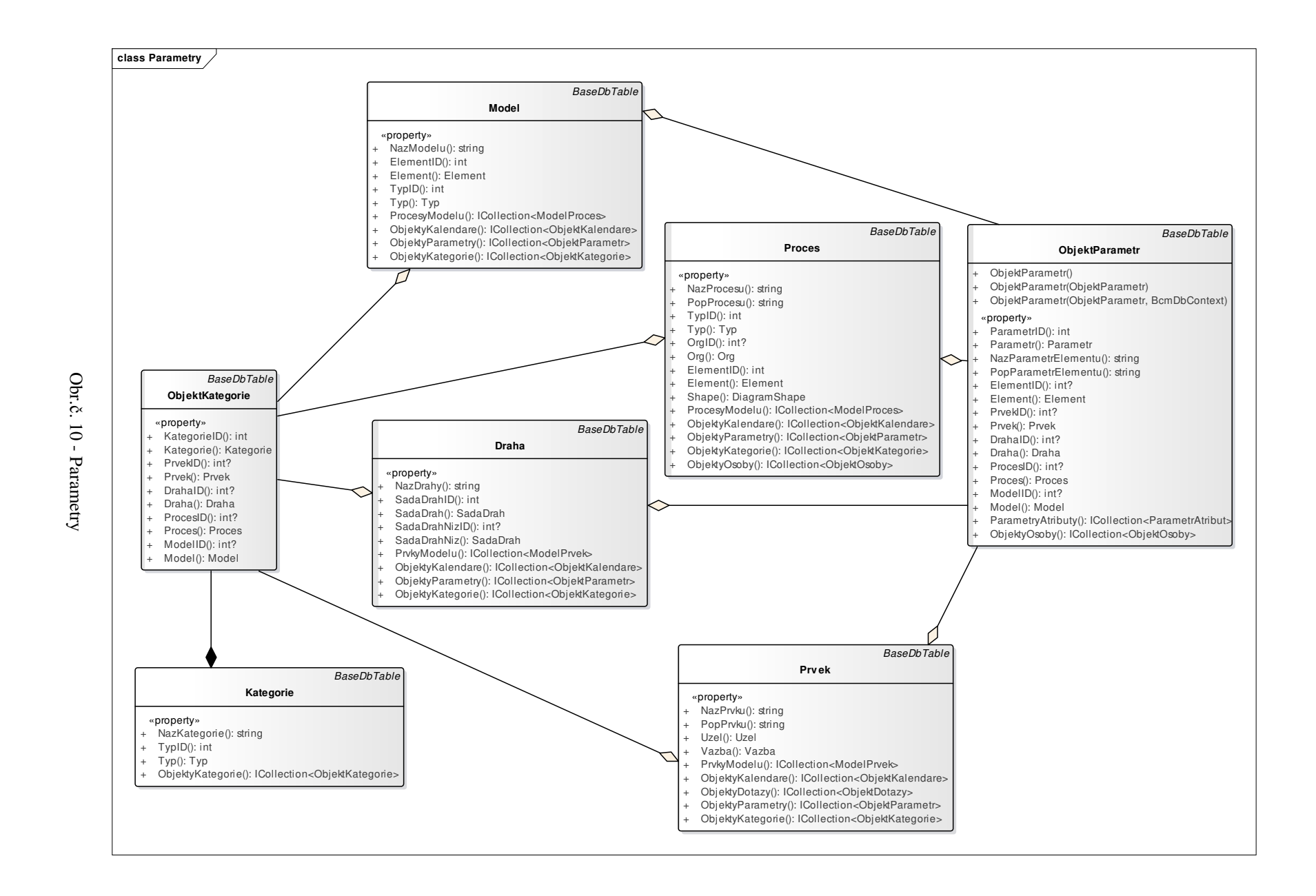

**16**

#### **1.2.5 Procesy diagram**

Diagram vykonávání procesů prezentuje skupinu tabulek datového modelu systému, která je určena k evidenci dat souvisejících s vykonáváním procesů.

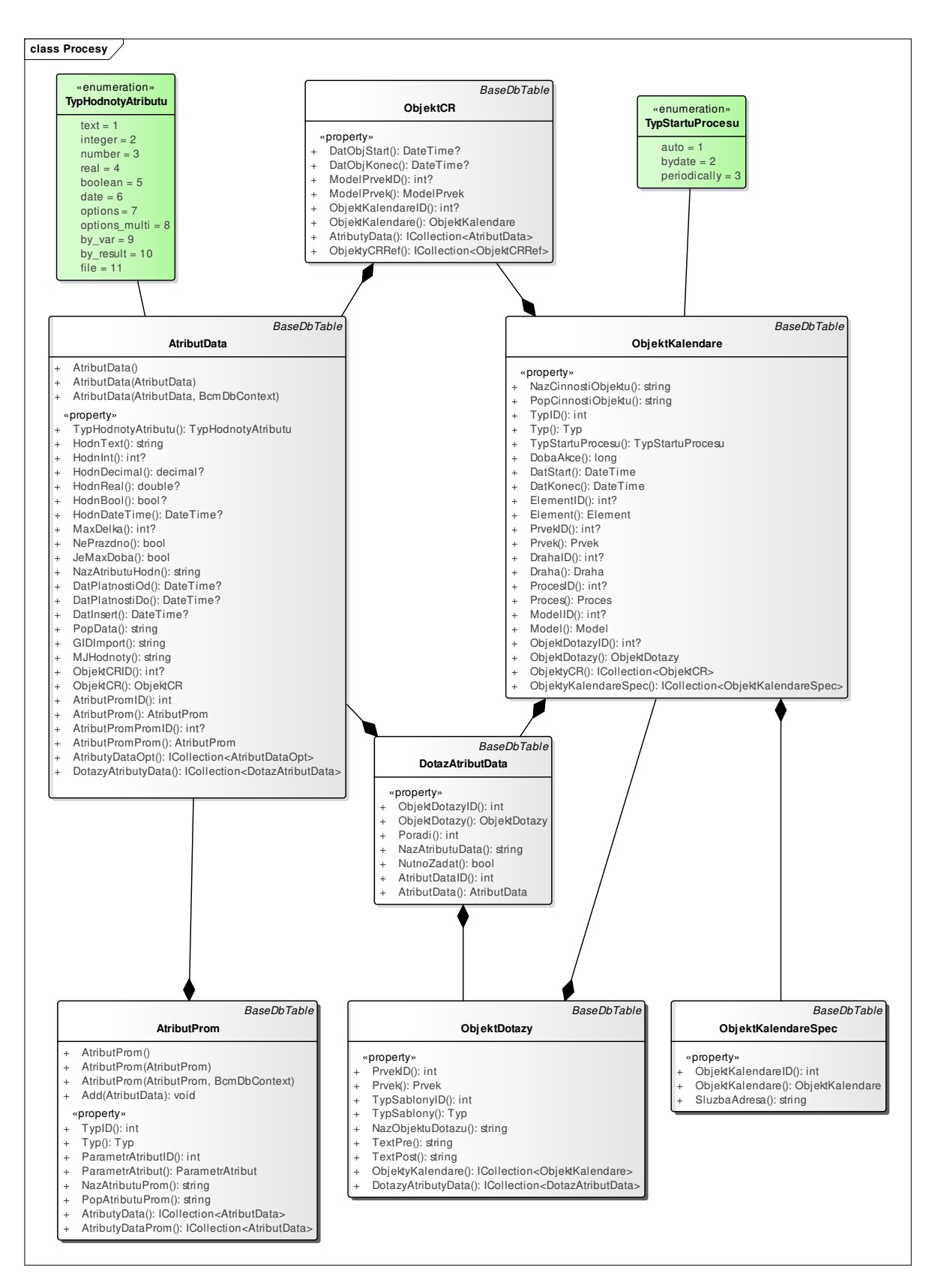

Obr.č. 11 - Procesy

# **1.3 Databázové tabulky systému BCM**

# **1.3.1 AspNetRoles**

Tabulka umožňující definici skupin uživatelů.

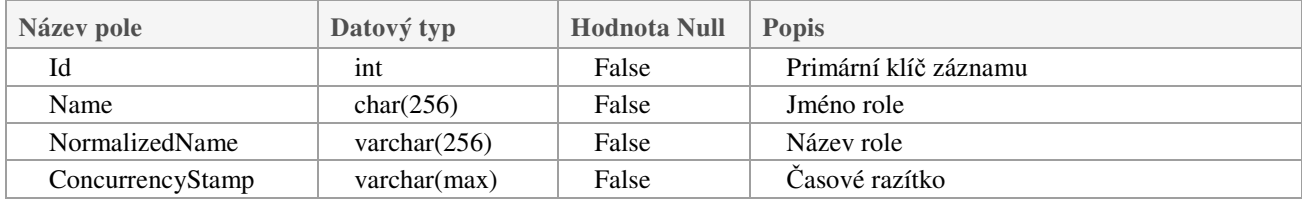

Tab.č.8 – Struktura tabulky AspNetRoles

#### **1.3.2 AspRoleClaims**

#### Tabulka umožňující definici rolí.

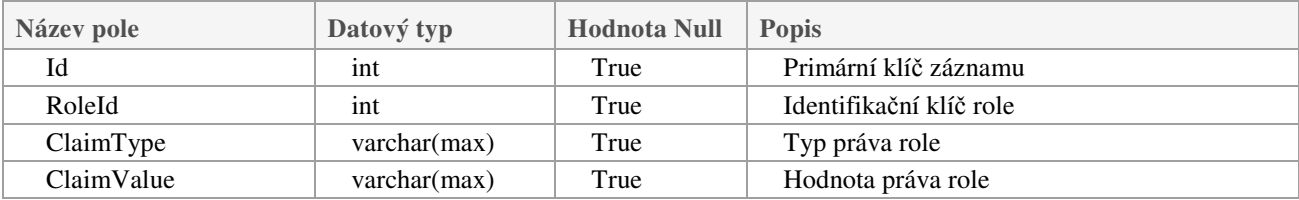

Tab.č.9 – Struktura tabulky AspRoleClaims

#### **1.3.3 AspNetUserRoles**

Tabulka umožňující definici rolí uživatelům.

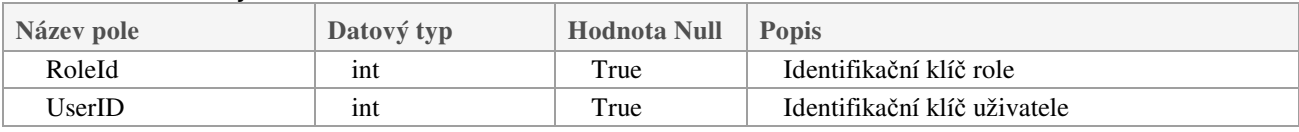

Tab.č.10 – Struktura tabulky AspNetUserRoles

#### **1.3.4 AspNetUsers**

Tabulka umožňující definici jednotlivých uživatelů systému.

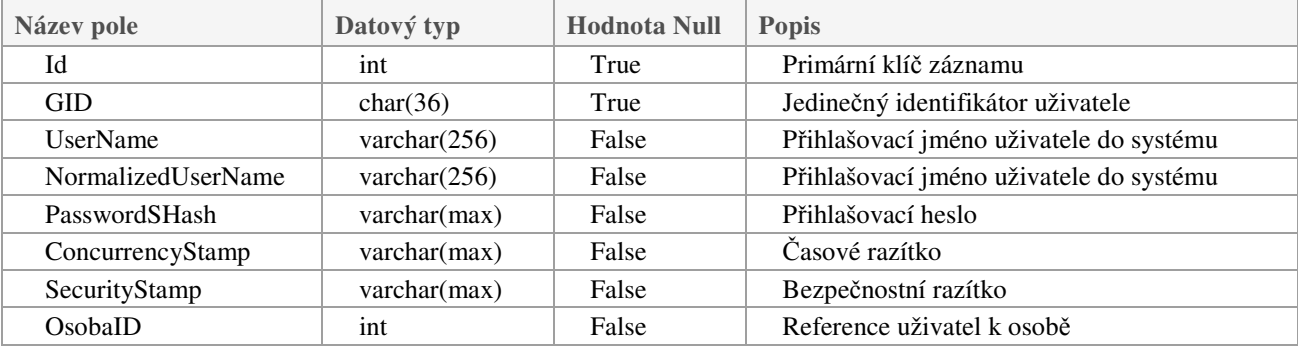

Tab.č.11 – Struktura tabulky AspNetUsers

#### **1.3.5 Adresy**

Tabulka určená k definici jednotlivých adres účastníků.

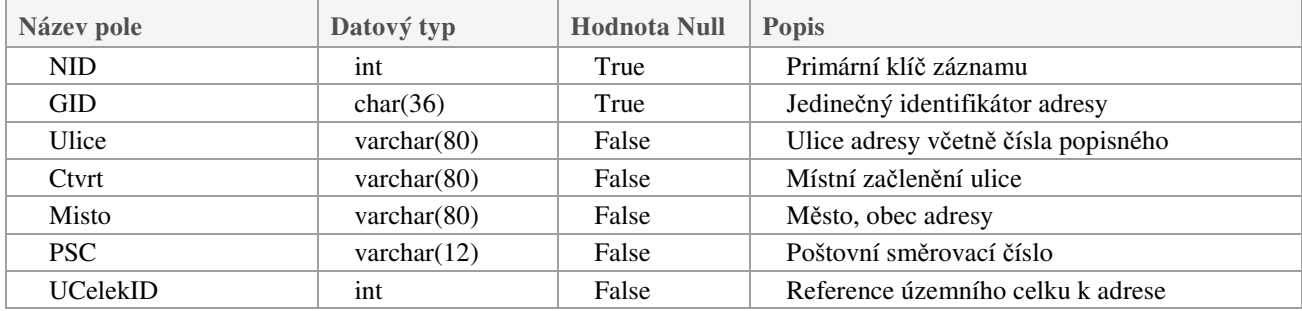

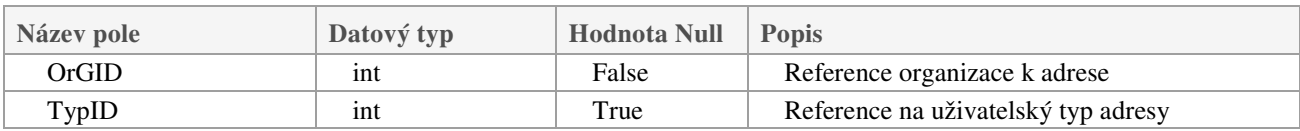

Tab.č.12 – Struktura tabulky Adresy

#### **1.3.6 Atributy**

Tabulka určená k definici jednotlivých atributů, které bude možno využívat v rámci specifikace jednotlivých parametrů.

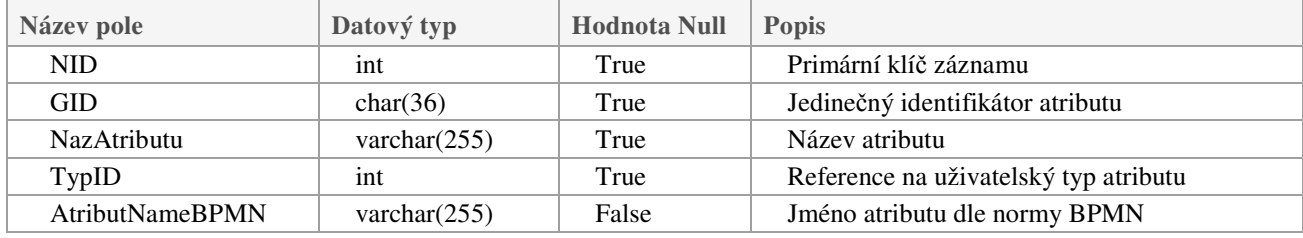

Tab.č.13 – Struktura tabulky Atributy

#### **1.3.7 AtributyData**

Tabulka určená ke specifikaci hodnot jednotlivých vlastností atributů.

Tabulka zahrnuje data umožňující nastavení provádění procesů (zprávy, podmínky, adresy), referenční data (data určená k vyhodnocení mezních stavů procesů) a výstupní data procesů vyplývající z vykonání vlastního procesu, tzn. došlé a odeslané zprávy a hlášení, hodnoty získané servisními službami - výpočtem, měřením.

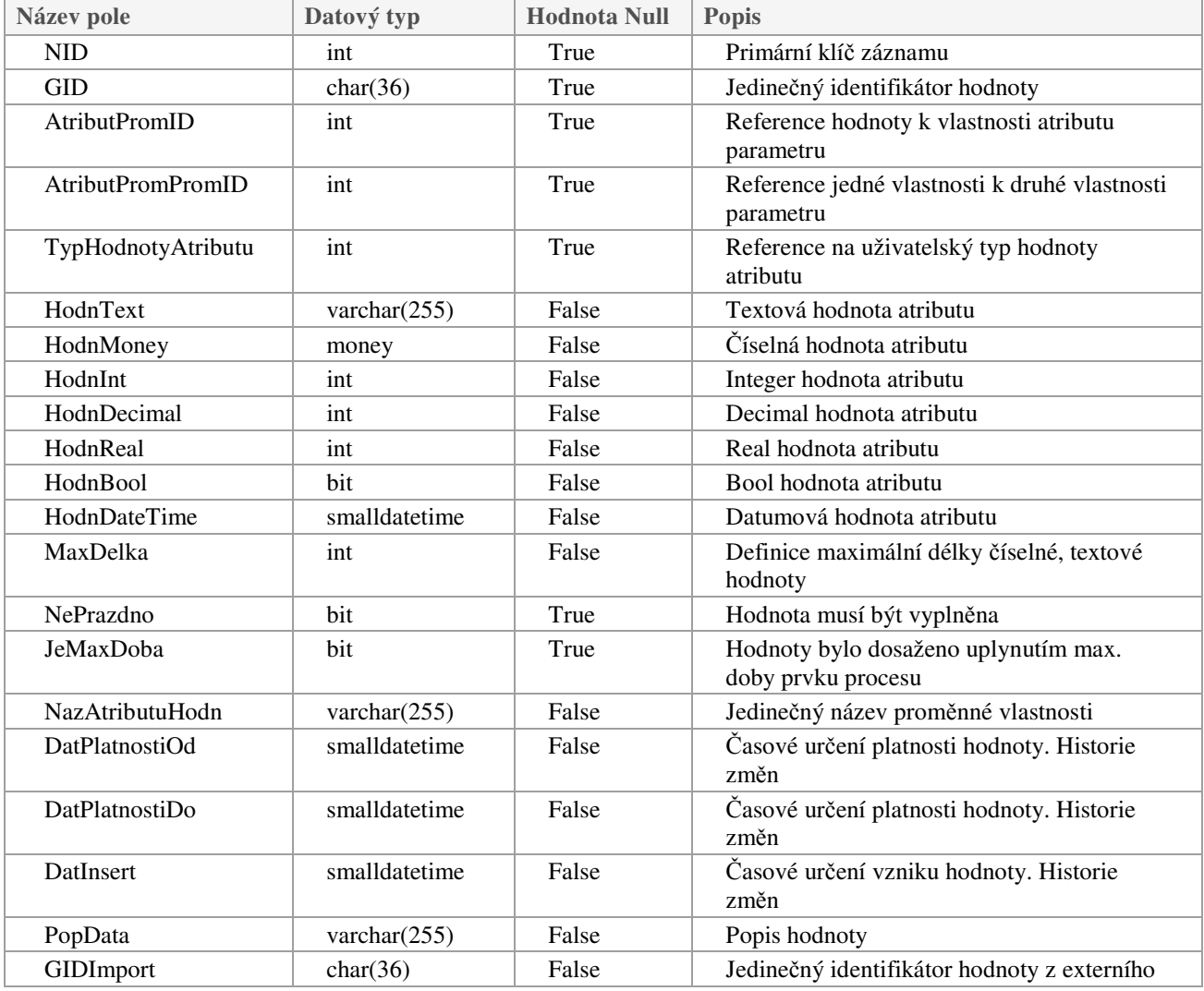

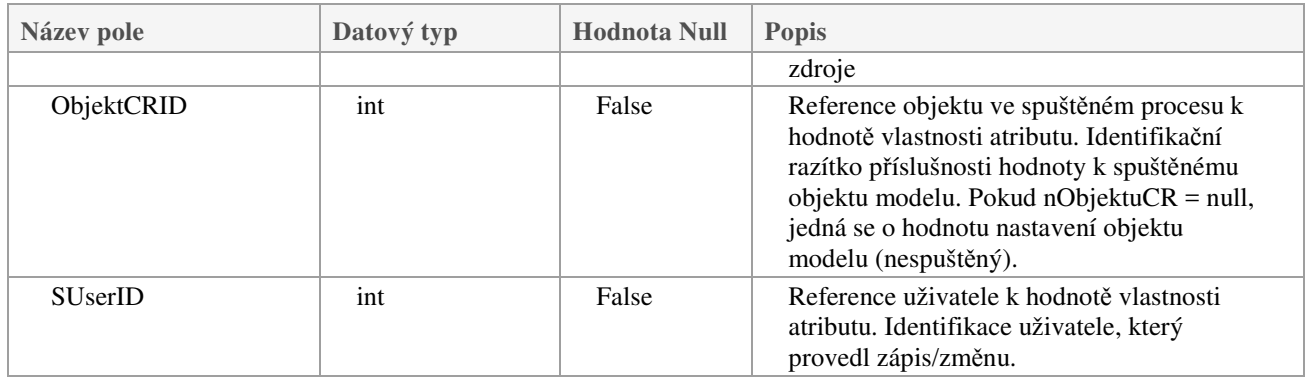

Tab.č.14 – Struktura tabulky AtributyData

# **1.3.8 AtributyDataOpt**

Tabulka určená ke specifikaci konkrétní nabídky hodnot jednotlivých vlastností atributů.

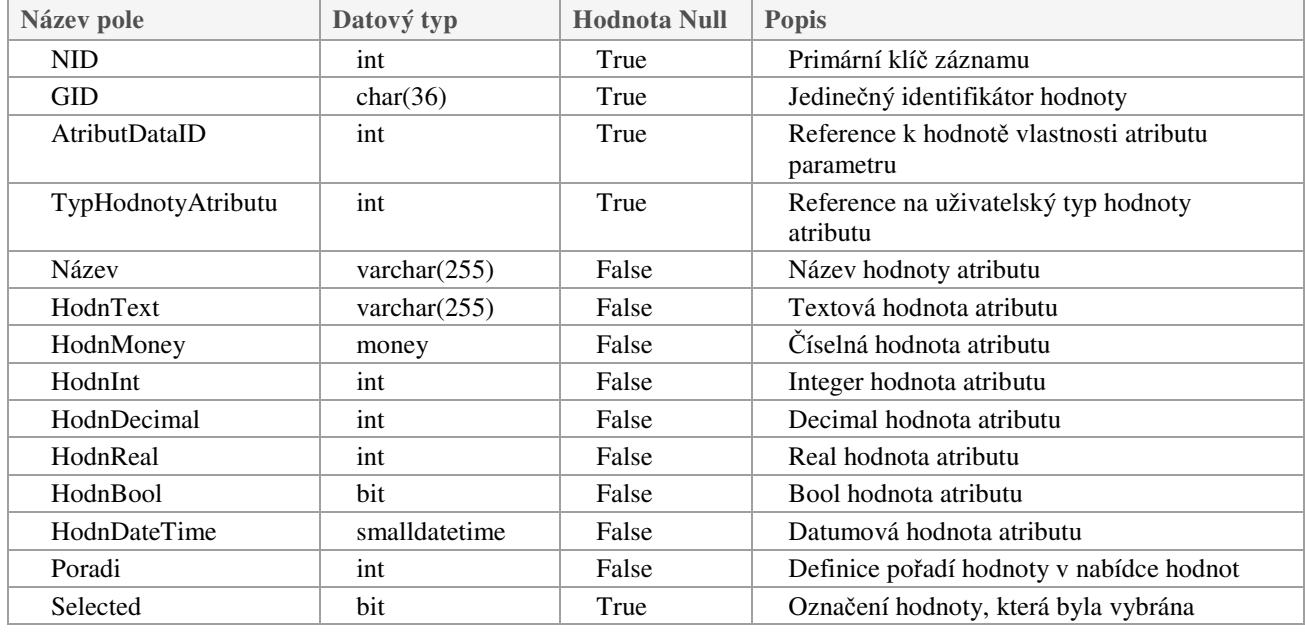

Tab.č.15 – Struktura tabulky AtributyDataOpt

# **1.3.9 AtributyProm**

Tabulka určená ke specifikaci vlastností jednotlivých atributů.

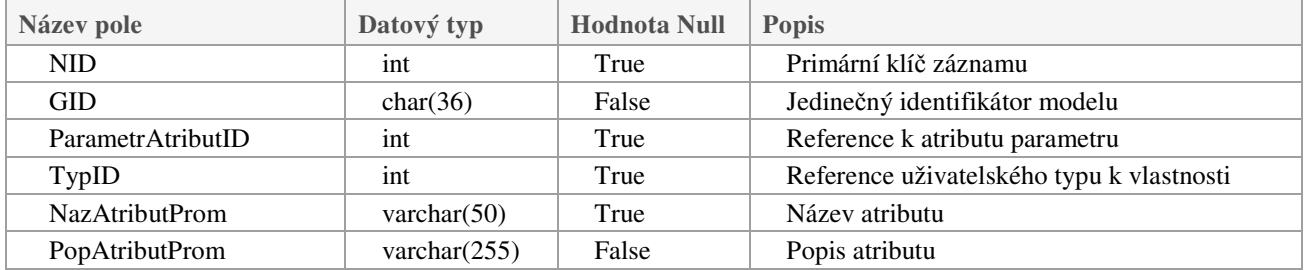

Tab.č.16 – Struktura tabulky AtributyProm

#### **1.3.10 DiagramBounds**

Tabulka určená k evidenci rozměrů grafických objektů modelů

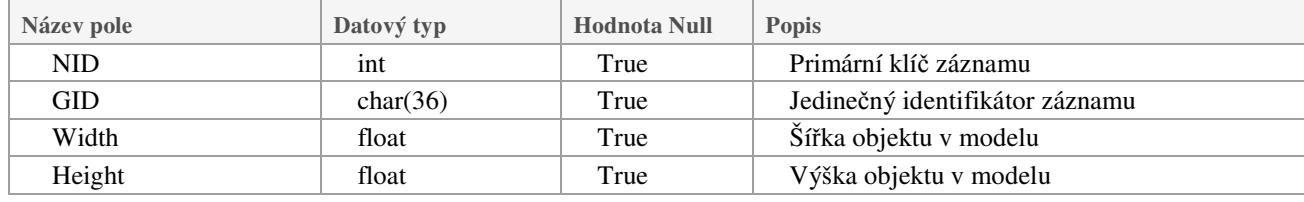

#### Tab.č.17 – Struktura tabulky DiagramBounds

#### **1.3.11DiagramEdges**

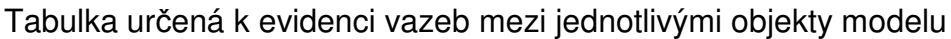

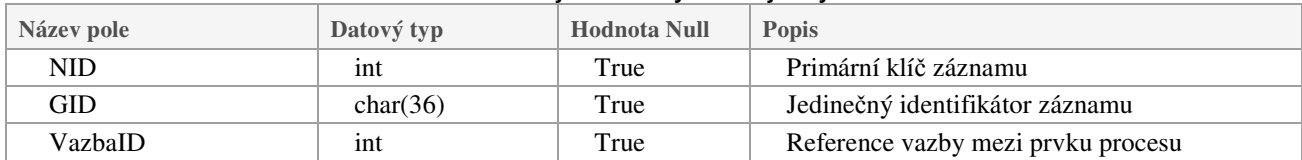

Tab.č.18 – Struktura tabulky DiagramEdges

#### **1.3.12DiagramPoints**

#### Tabulka určená k evidenci souřadnic grafických objektů modelu

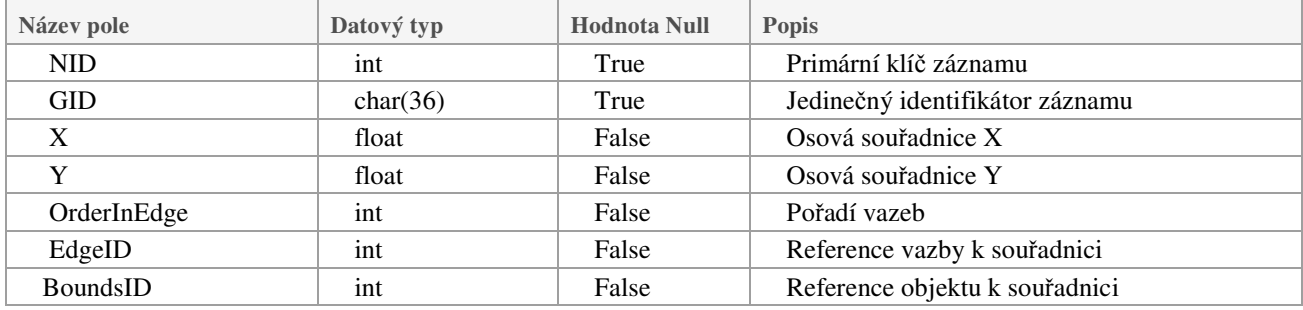

Tab.č.19 – Struktura tabulky DiagramPoints

#### **1.3.13DiagramShapes**

#### Tabulka určená k evidenci objektů

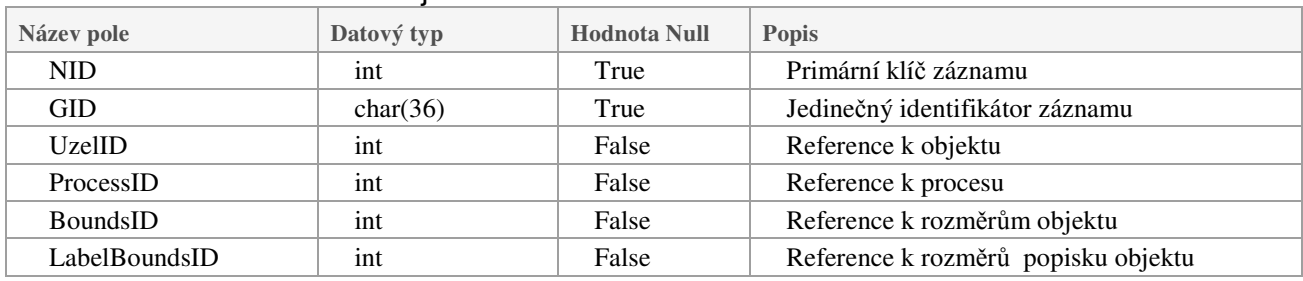

Tab.č.20 – Struktura tabulky DiagramShapes

#### **1.3.14DotazyAtributyProm**

#### Tabulka určená k přiřazení vlastností atributů k jednotlivým dotazům

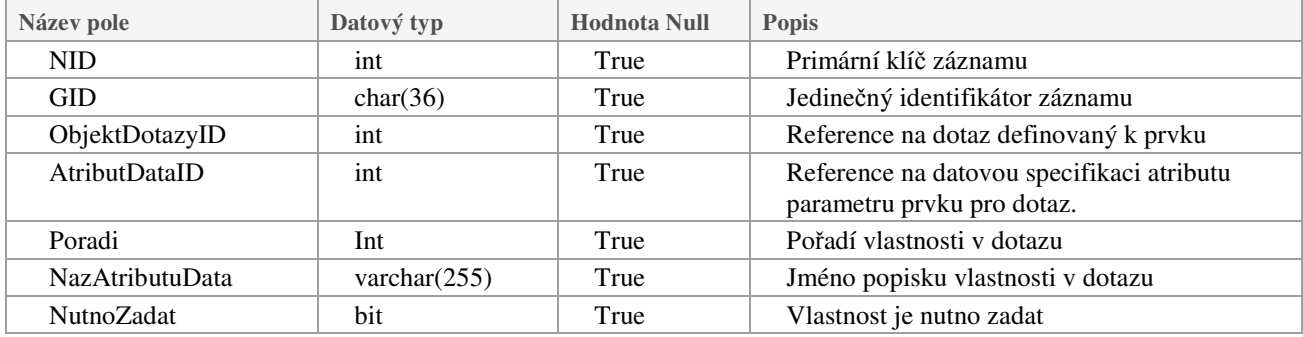

Tab.č.21 – Struktura tabulky DotazyAtributyProm

#### **1.3.15 Drahy**

#### Tabulka vytvářející definici drah modelu a vzájemných vazeb drah.

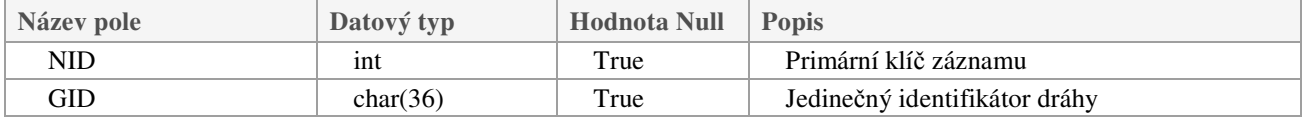

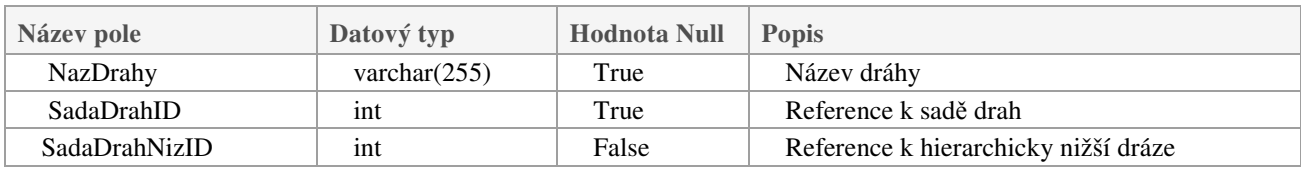

Tab.č.22 – Struktura tabulky Drahy

#### **1.3.16 Elementy**

Tabulka jednotlivých elementů modelů. Primárně dáno normou BPMN.

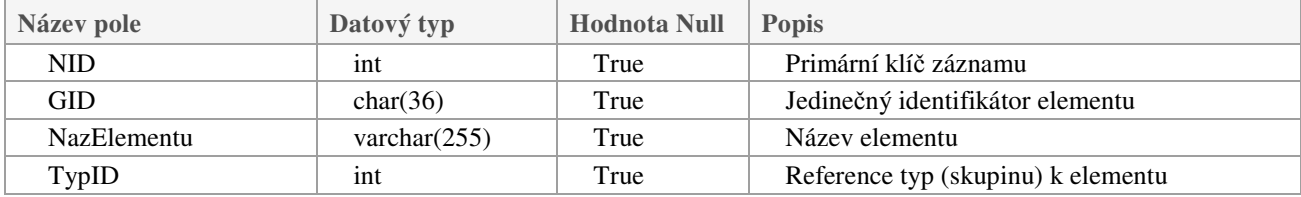

Tab.č.23 – Struktura tabulky Elementy

#### **1.3.17 Kategorie**

#### Tabulka skupin pro uživatelské třídění prvků, modelů, procesů

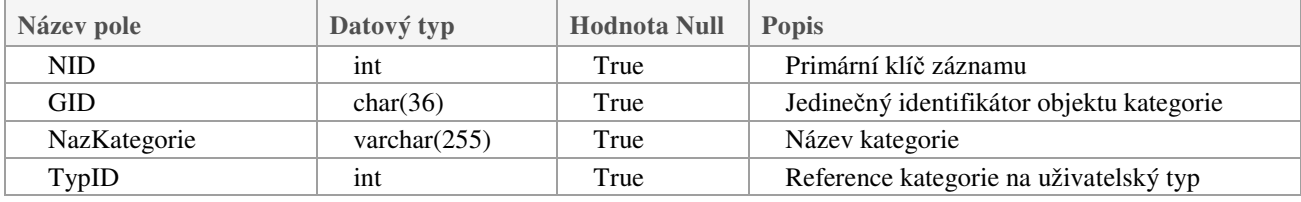

Tab.č.24 – Struktura tabulky Kategorie

#### **1.3.18 MailMessageAddresses**

Tabulka evidence emailových adres

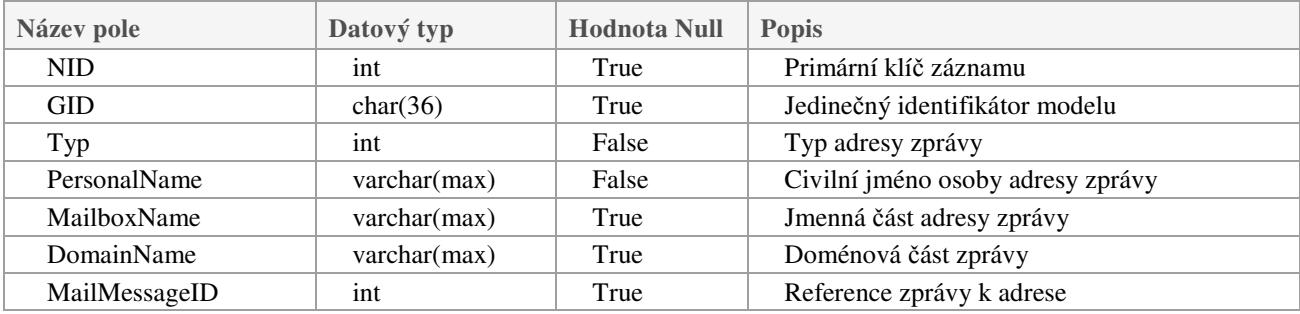

Tab.č.25 – Struktura tabulky MailMessageAddresses

# **1.3.19MailMessageParts**

#### Tabulka evidence přílohy zpráv

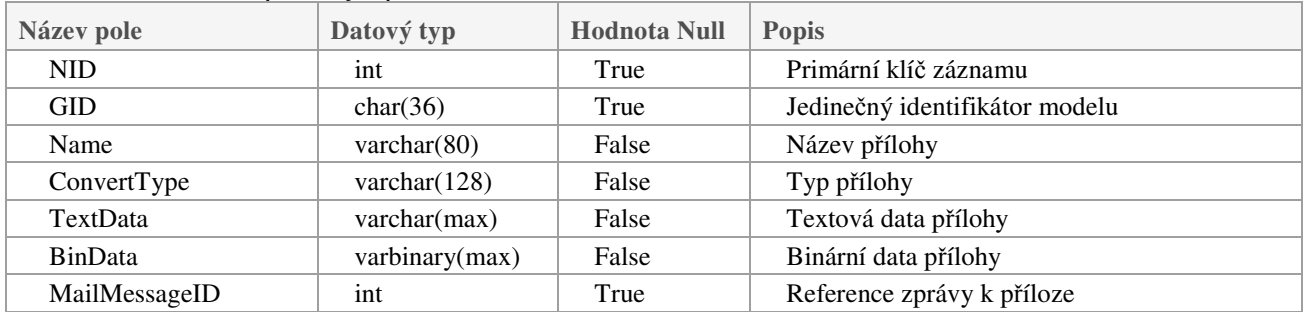

Tab.č.26 – Struktura tabulky MailMessageParts

# **1.3.20MailMessage**

#### Tabulka evidence emailových zpráv

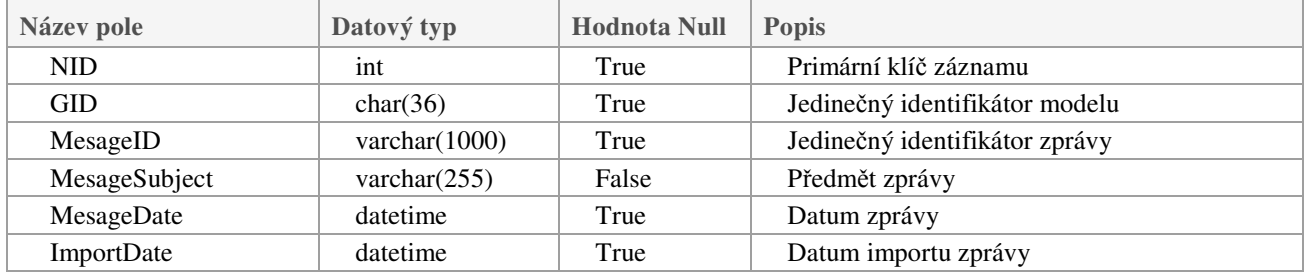

Tab.č.27 – Struktura tabulky MailMessage

# **1.3.21Modely**

#### Tabulka definující model procesů.

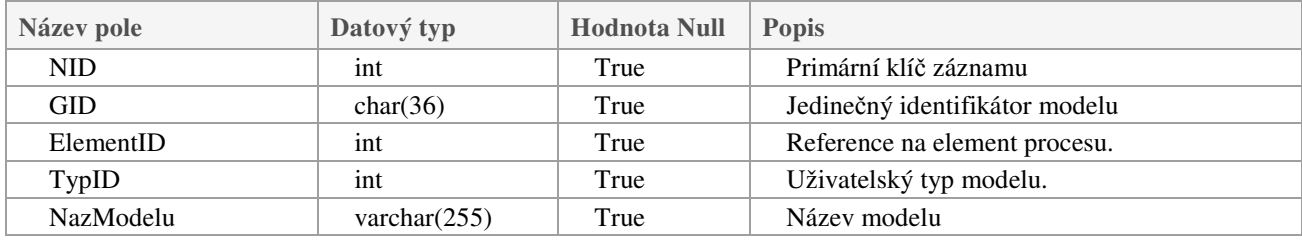

Tab.č.28 – Struktura tabulky Modely

# **1.3.22 ObjektyDotazy**

Tabulka určená k přípravě uživatelských dotazů k jednotlivým objektům modelu

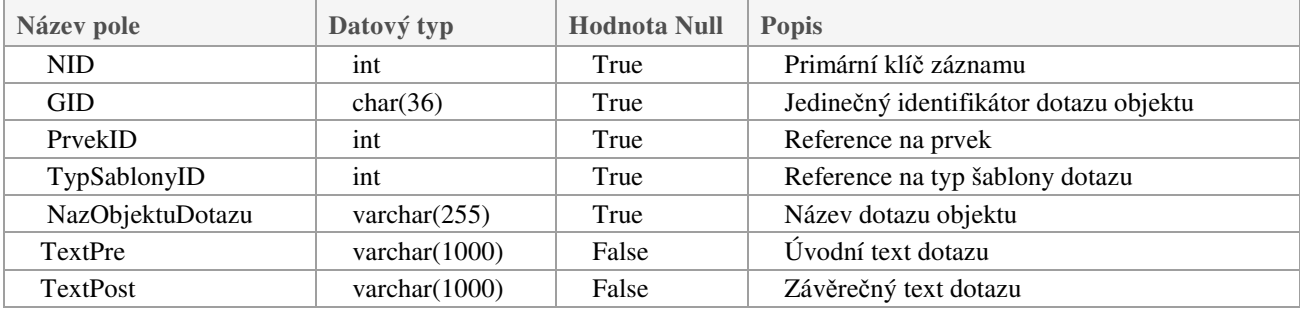

Tab.č.29 – Struktura tabulky ObjektyDotazy

# **1.3.23 ObjektyCR**

Tabulka identifikující skutečné vykonávání jednotlivých prvků procesu a jejich dotazů.

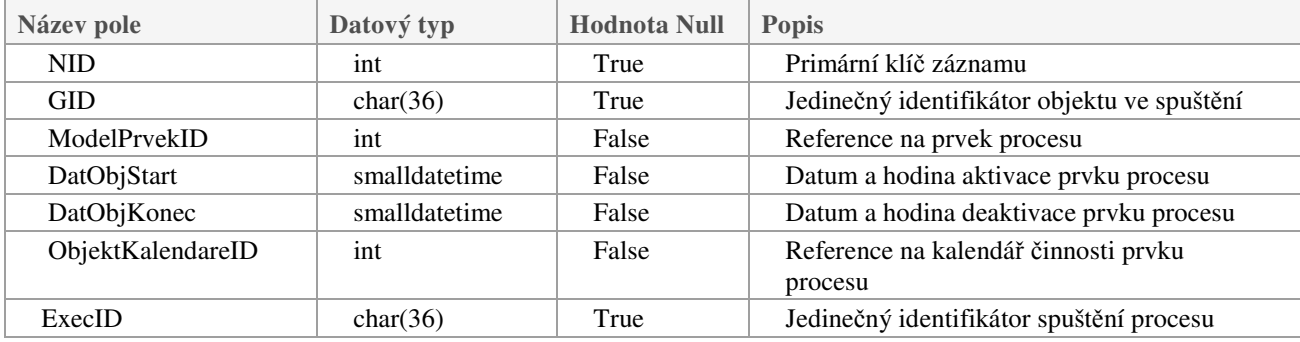

Tab.č.30 – Struktura tabulky ObjektyCR

# **1.3.24 ObjektyCRRef**

Tabulka evidence emailových zpráv k časovým razítkům prvků.

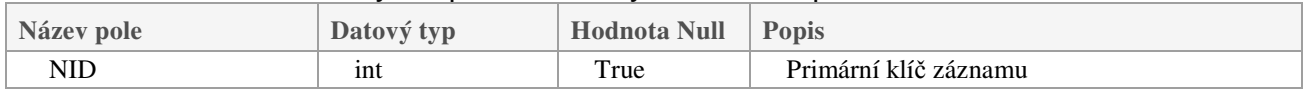

| Název pole    | Datový typ | <b>Hodnota Null</b> | <b>Popis</b>                                |
|---------------|------------|---------------------|---------------------------------------------|
| GID           | char(36)   | True                | Jedinečný identifikátor objektu ve spuštění |
| ObjektCRID    | 1nt        | True                | Reference na časové razítko prvku procesu   |
| MailMessageID | 1nt        | False               | Reference na emailovou zprávu               |

Tab.č.31 – Struktura tabulky ObjektyCRRef

# **1.3.25ObjektyKalendare**

Tabulka identifikující plán vykonávání jednotlivých činností prvků procesu.

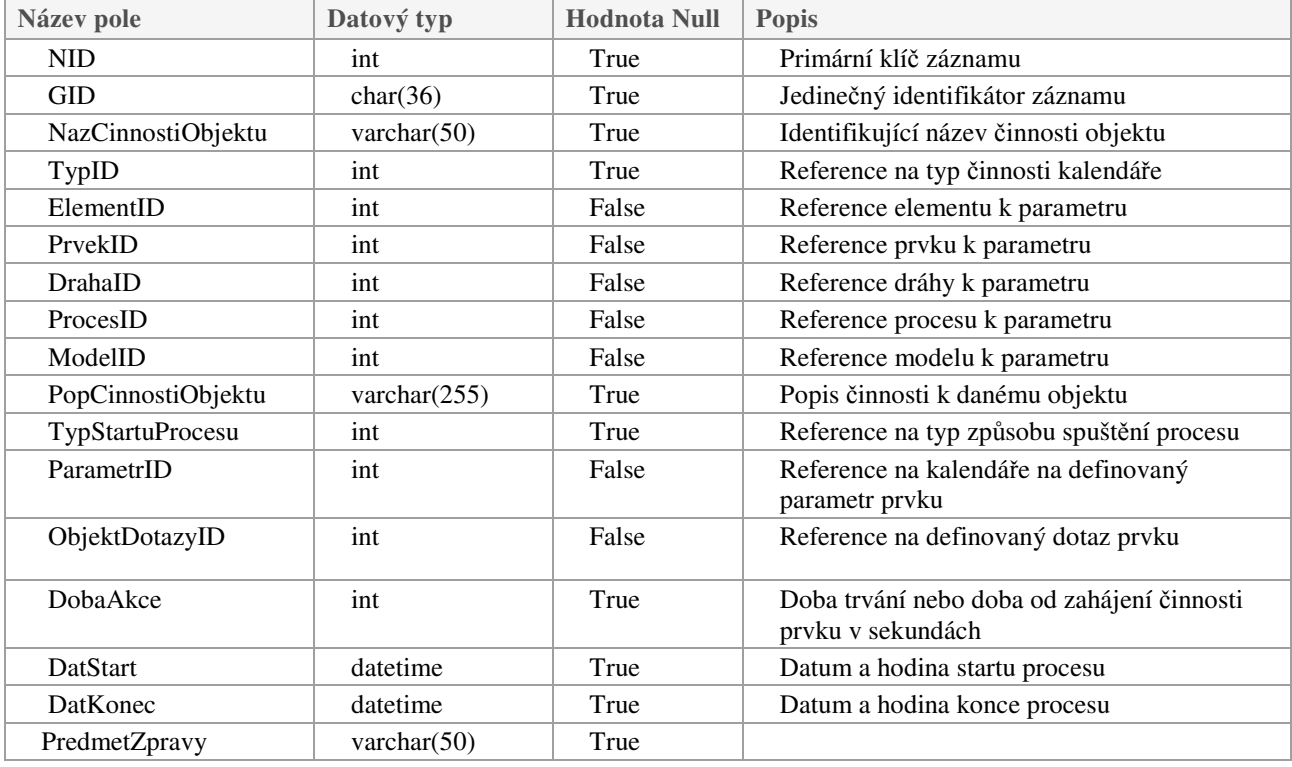

Tab.č.32 – Struktura tabulky ObjektyKalendare

#### **1.3.26 ObjektyKalendareSpec**

Tabulka je určená pro evidenci specifikace činnosti.

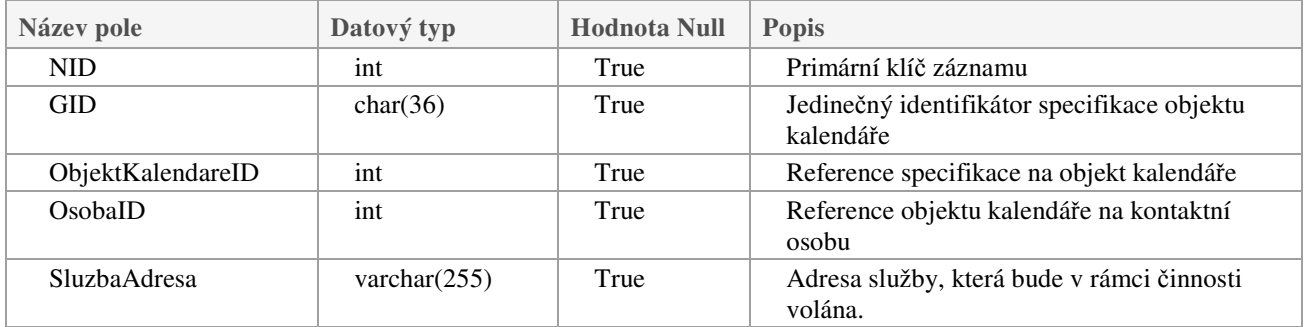

Tab.č.33 – Struktura tabulky ObjektyKalendareSpec

#### **1.3.27 ObjektyKategorie**

Univerzální tabulka pro evidenci vazeb prvků, drah, procesů a modelů na uživatelské kategorie.

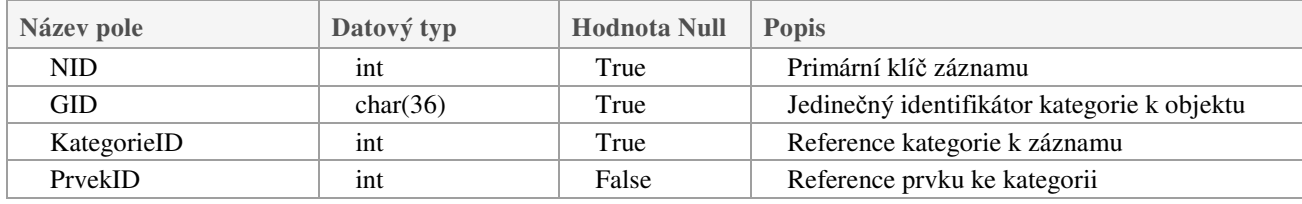

| Název pole     | Datový typ | <b>Hodnota Null</b> | <b>Popis</b>                           |
|----------------|------------|---------------------|----------------------------------------|
| <b>DrahaID</b> | 1nt        | False               | Reference dráhy ke kategorii           |
| ProcesID       | 1nt        | False               | Reference procesu ke kategorii procesu |
| ModelID        | 1nt        | False               | Reference modelu ke kategorii          |

Tab.č.34 – Struktura tabulky ObjektyKatagorie

# **1.3.28 ObjektyParametry**

Tabulka určená k vytvoření vazby jednotlivých parametrů k objektům procesní mapy, tzn. k elementům, prvkům, drahám, modelům a procesům.

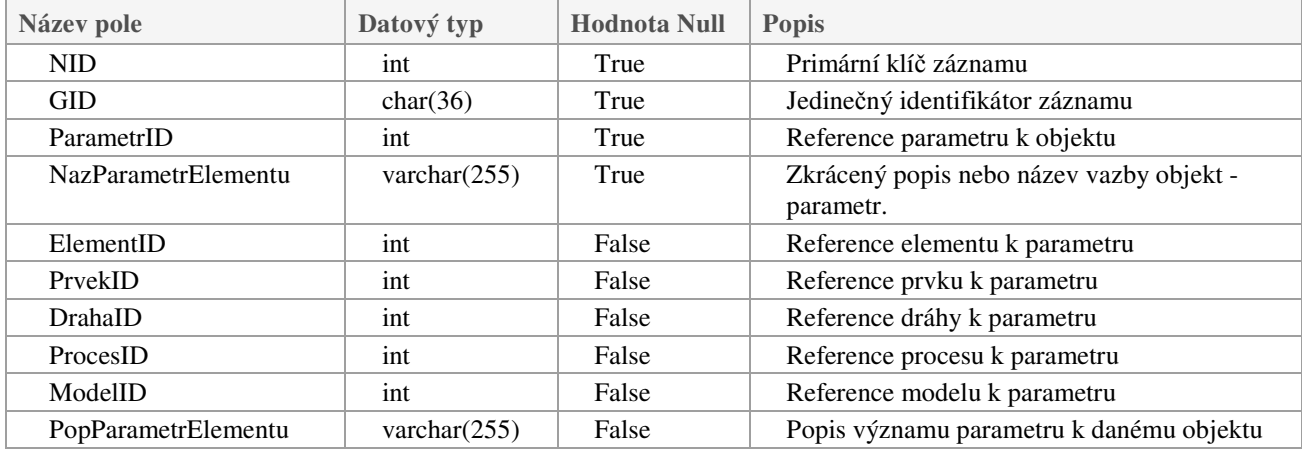

Tab.č.35 – Struktura tabulky ObjektyParametry

# **1.3.29 ObjektyOsoby**

Tabulka určená k definici kontaktních osob k jednotlivým objektům procesů.

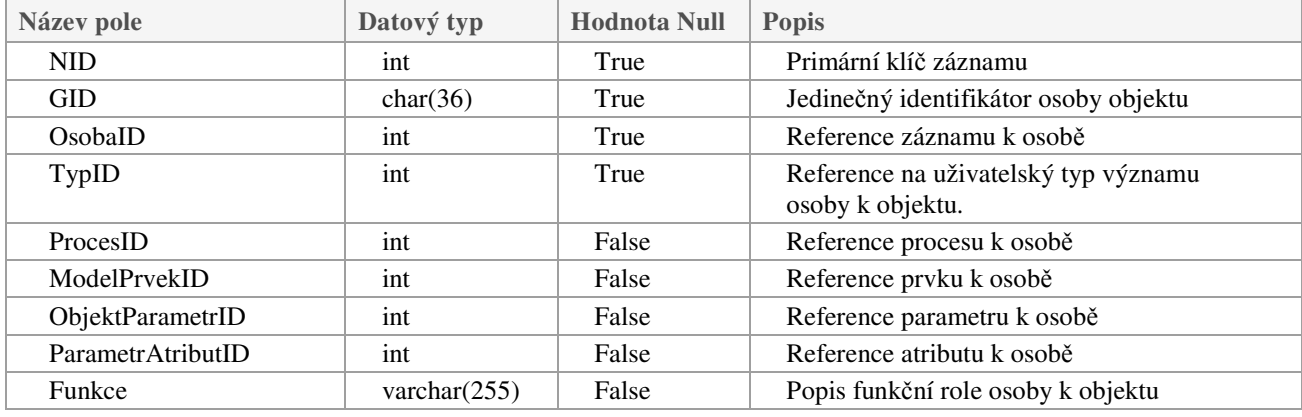

Tab.č.36 – Struktura tabulky Osoby

#### **1.3.30 Organizace**

Tabulka je určena k definici jednotlivých účastníků procesů.

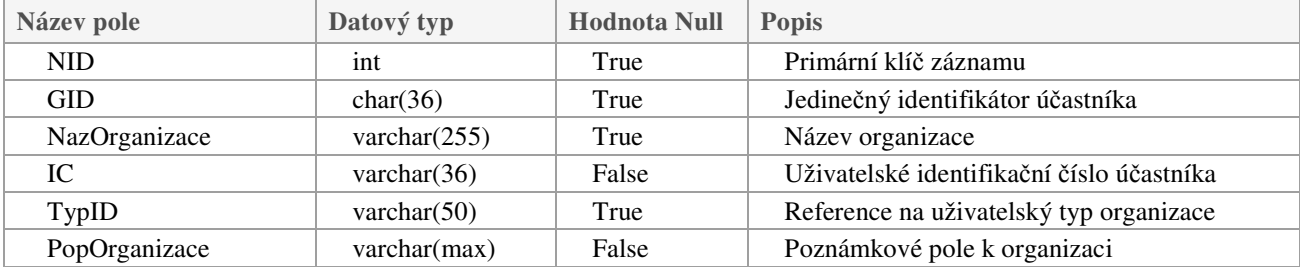

Tab.č.37 – Struktura tabulky Organizace

#### **1.3.31 OrgJednotky**

Tabulka určená k evidenci jednotlivých organizačních jednotek jednotlivých organizací středisek, odborů atd..

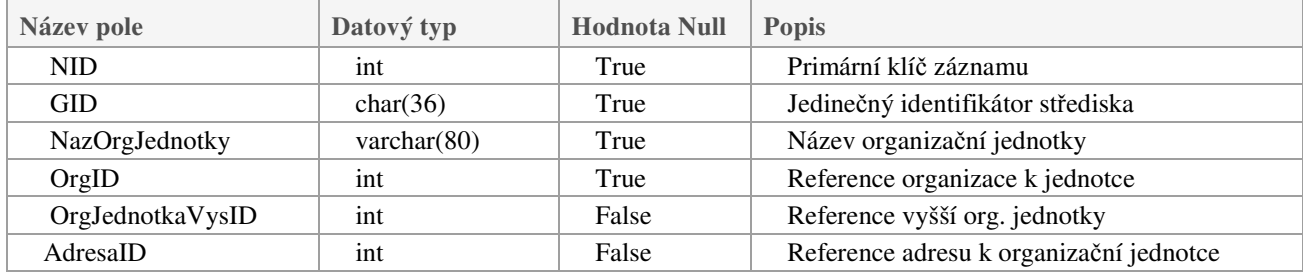

Tab.č.38 – Struktura tabulky OrgJednotky

#### **1.3.32 Osoby**

Tabulka umožňující definici jednotlivých osob využívaných v rámci systému.

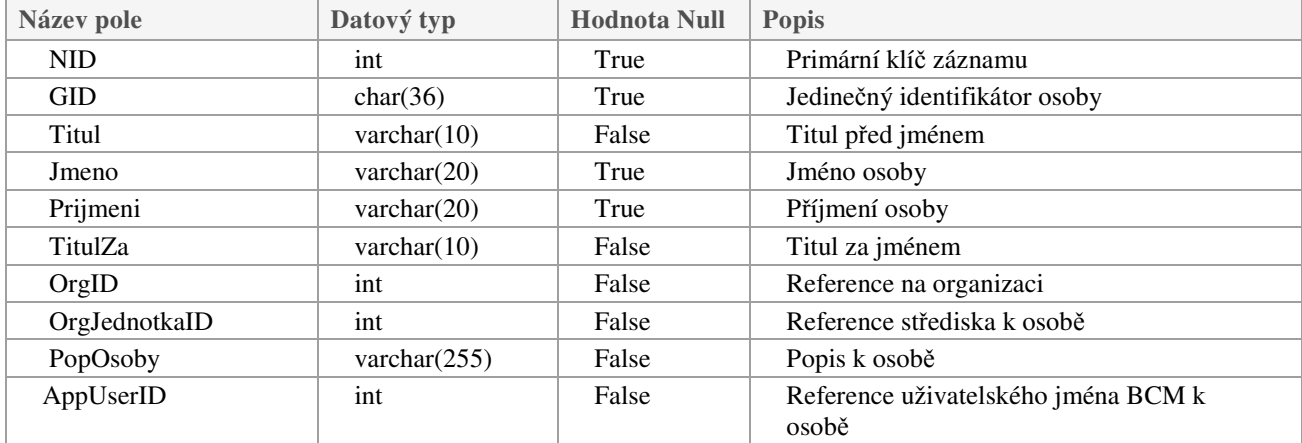

Tab.č.39 – Struktura tabulky Osoby

# **1.3.33 Parametry**

Číselník určený k definici jednotlivých parametrů, které bude možno nastavit jednotlivým modelům, procesům a prvkům.

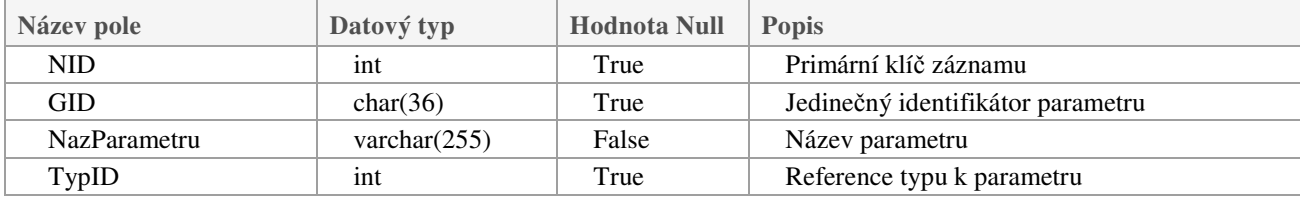

Tab.č.40 – Struktura tabulky Parametry

#### **1.3.34 ParametryAtributy**

Vazební tabulka spojující parametry s atributy.

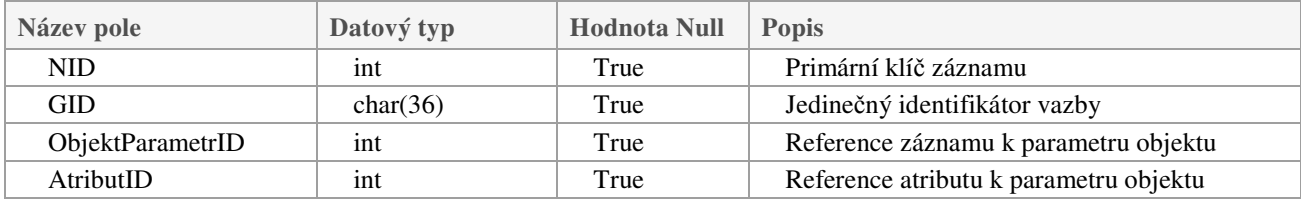

Tab.č.41 – Struktura tabulky ParametryAtributy

#### **1.3.35Procesy**

Tabulka umožňující definici procesu.

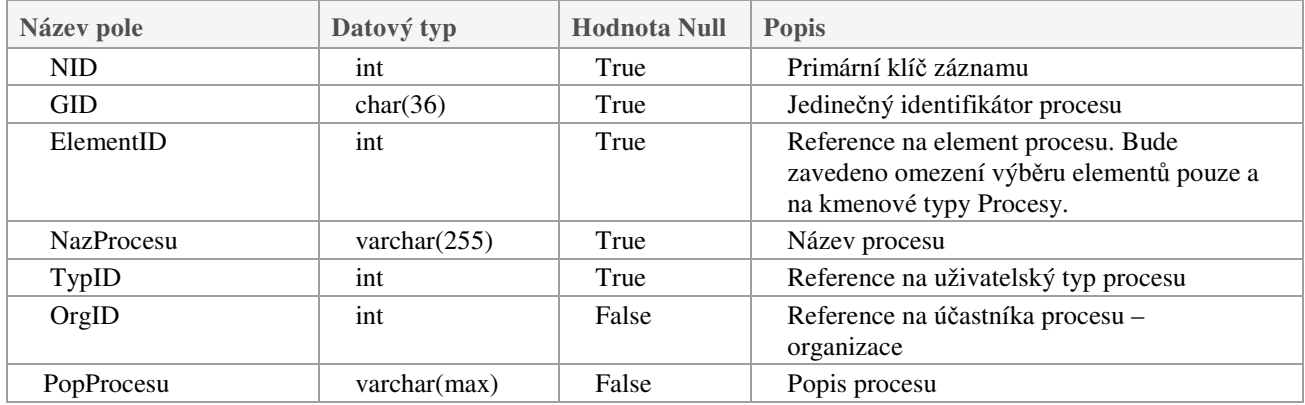

Tab.č.42 – Struktura tabulky Procesy

# **1.3.36 ProcesyModelu**

Vazební tabulka spojující modely a proces.

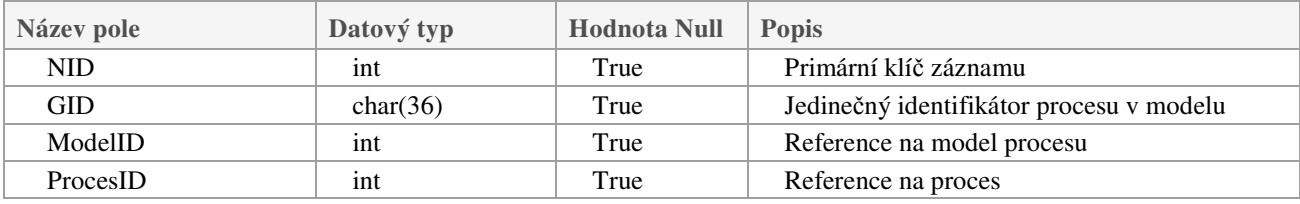

Tab.č.43 – Struktura tabulky ProcesyModelu

# **1.3.37 Prvky**

Tabulka určená k uživatelské identifikaci jednotlivých prvků modelů.

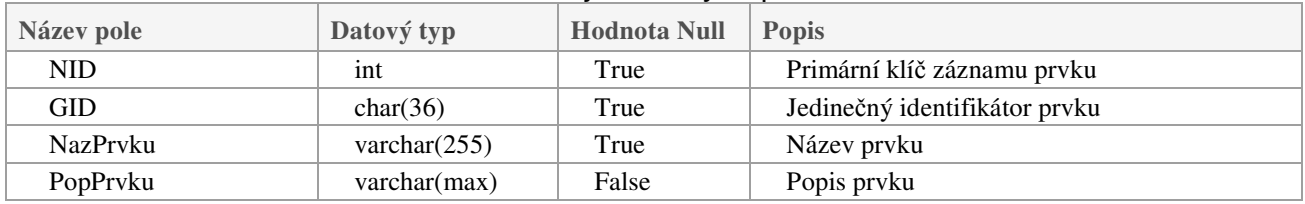

Tab.č.44 – Struktura tabulky Prvky

#### **1.3.38 PrvkyModelu**

Tabulka umožňující vytvořit vazbu definovaných prvků a drah k různým modelům procesům.

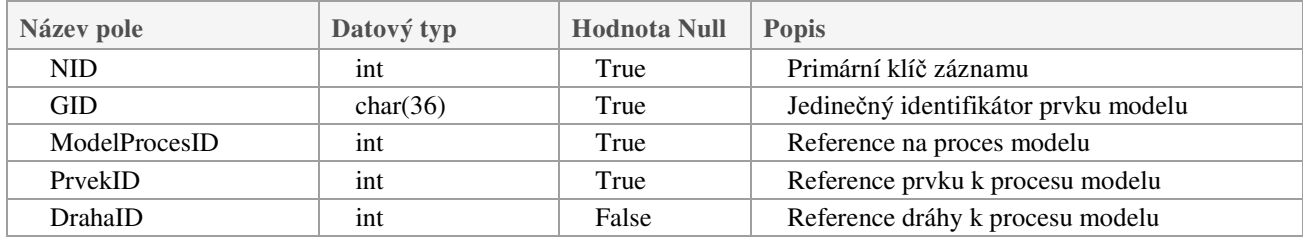

Tab.č.45 – Struktura tabulky PrvkyModelu

# **1.3.39 SadyDrah**

Tabulka umožňující definovat sadu drah

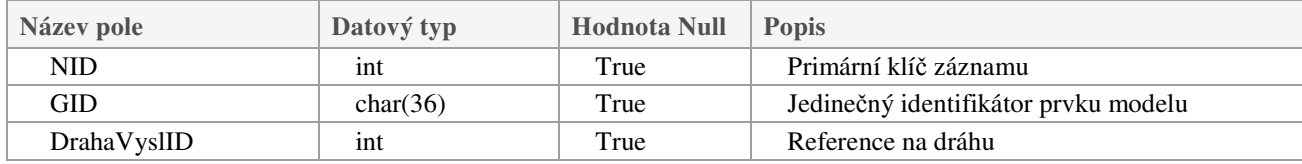

#### Tab.č.46 – Struktura tabulky SadyDrah

# **1.3.40Spoje**

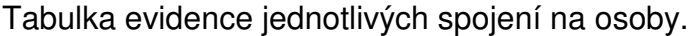

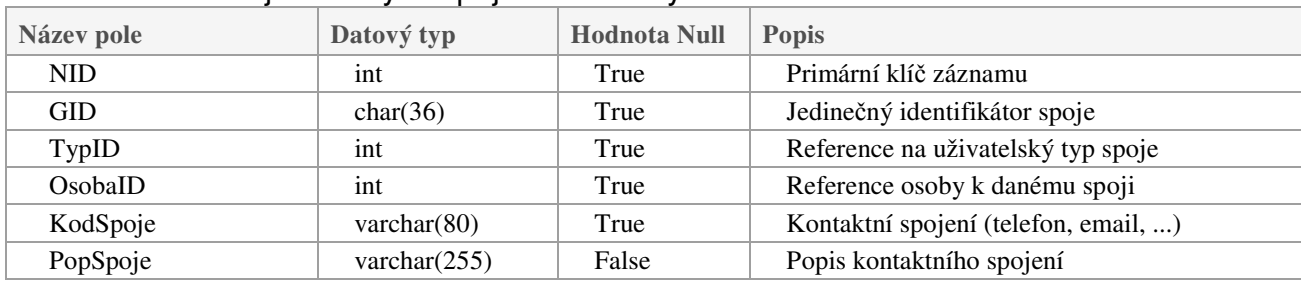

Tab.č.47 – Struktura tabulky Spoje

#### **1.3.41Typy**

Tabulka evidence jednotlivých systémových a uživatelských typů systému.

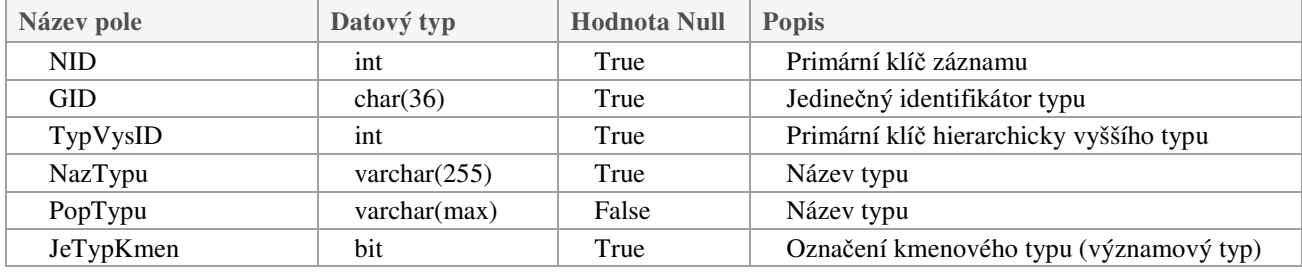

Tab.č.48 – Struktura tabulky Typy

#### **1.3.42 UCelky**

Tabulka určená k definici územních celků.

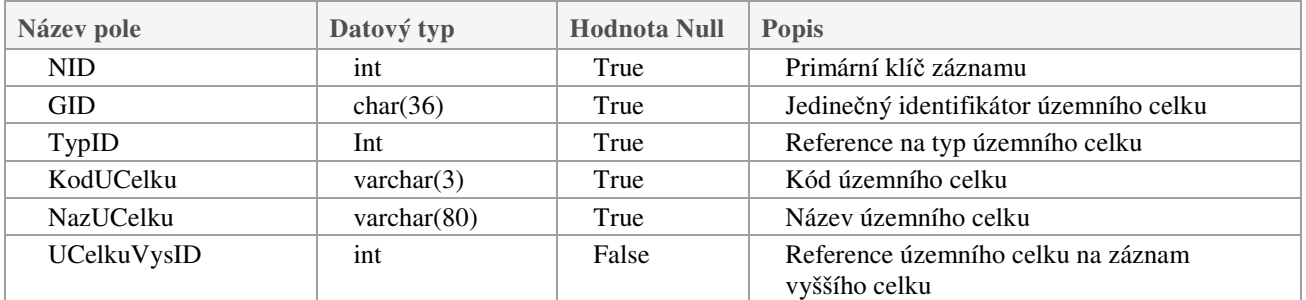

Tab.č.49 – Struktura tabulky UCelky

# **1.3.43 Uzly**

Tabulka definující uzly modelu.

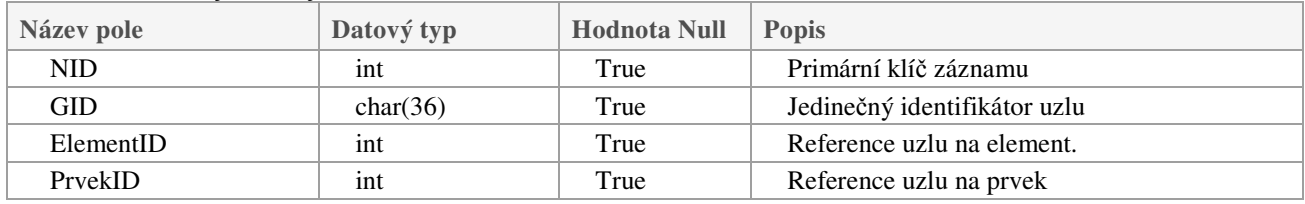

Tab.č.50 – Struktura tabulky Uzly

#### **1.3.44 Vazby**

Tabulka definující vazby mezi uzly modelu.

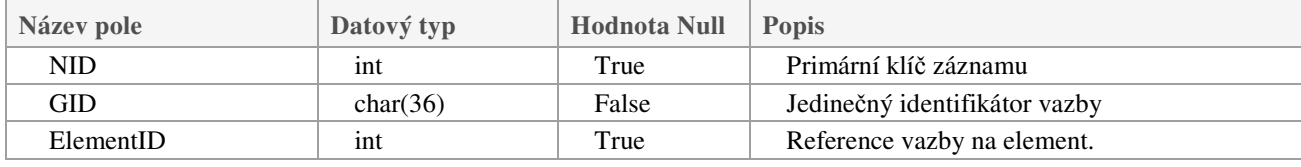

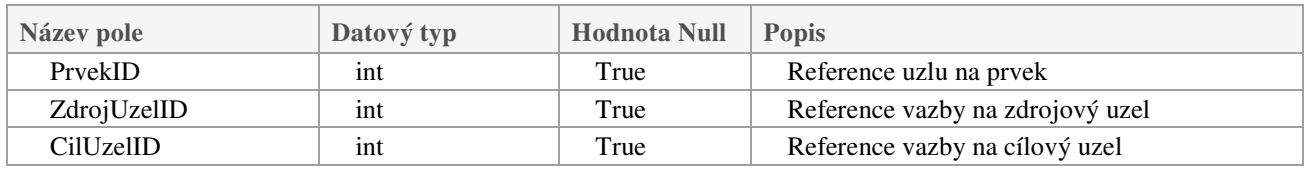

Tab.č.51 – Struktura tabulky Vazby

# **2 Provozní a ekonomické parametry aplikace WAKBCM**

# **2.1 HW a SW prostředí systému WAKBCM**

Aplikace BCM má architekturu webové aplikace klient-server. Instalace a provoz systému je závislý na dostupnosti a funkčnosti následujícího hardware a software prostředí.

#### **2.1.1 Server – požadavky na software a hardware**

Serverová část aplikace je implementována v prostředí .NET Core ve verzi 2.1 a novějších dle návrhového vzoru MVC. S klientem komunikuje protokolem HTTP, resp. HTTPS.

Minimální požadavky rozhodujících hardwarových parametrů stroje pro instalaci systému WAKBCM jsou:

- Typ procesoru: Dle operačního systému a rozsahu dat, výkonově odpovídající Intel  $13.$
- Diskový prostor pro instalaci a databázi: 2 GB.
- Velikost operační paměti RAM 4 GB.

Tyto požadavky jsou běžnými hardwarovými parametry současných počítačů. Instalace systému WAKBCM nebude vyžadovat investice související s doplněním nebo změnou konfigurace HW vybavení stávajících uživatelů.

Instalace informačního systému WAKBCM nevyžaduje vyhrazený server. Z tohoto důvodu je možné provést instalaci na existující počítače, které disponují následujícími operačními systémy:

Windows:

- Windows 7 SP1
- Windows 8.1
- Windows 10
- Windows Server 2008 R2 a novější.

Linux, lze provozovat na více distribucích, z rozšířených například:

- Red Had Enterprise Linux 7 a novější
- Ubuntu 16.04 a novější
- Debian 9 a novější
- Fedora 28 a novější

#### Apple macOS

• 10.12 "Safari" a novější

Požadavky na operační systém jsou shodné i pro příští major verzi .NET Core 3.

#### **2.1.2 Server – licence**

Klientská část aplikace je implementována jako HTML5 webové stránky s využitím standardních JavaScriptových knihoven JQuery a Bootstrap. Editor BCM modelu je postaven na JavaScript knihovně EaselJS.

Aplikační prostředí serveru, které prezentuje uživatelské rozhraní, je volitelnou součástí doporučeného operačního systému stroje a není nutné pro instalaci systému pořizovat placenou licenci.

Datovým úložištěm aplikace je databázový server, pro který existuje konektor pro Entity Framework Core. SQL server musí podporovat SQL standard pro rekurzivní CTE (Common table extensions).

Aplikace může být provozována na:

- Microsoft SQL serveru MS SQL 2008 R2 a vyšších verzích
- opensource databázi MariaDB 10.2. a vyšší
- opensource databázi MySQL Community edition, doporučena verze 8 a vyšší

Databázové prostředí systému WAKBCM, které slouží jako datové úložiště, je možno provozovat i v případě MS SQL serveru formou bezplatné instalace verze MS SQL Express.

#### **2.1.3 Klientské stanice - požadavky na software a hardware**

Aplikace BCM je na straně klienta implementována jako HTML aplikace, běžící ve webovém prohlížeči. Podporovány jsou všechny moderní prohlížeče, které umí zobrazit HTML 5 stránky:

- Mozilla Firefox a prohlížeče postavené na jádru Gecko.
- Google Chrome / Chromium a prohlížeče postavené na jádru Blink.
- Microsoft Edge
- Safari a prohlížeče postavené na jádru WebKit.

Webové prohlížeče jsou součástí operačních systémů klientských stanic nebo jsou k dispozici v bezplatné licenci.

Vzhledem k použitým softwarovým platformám je celý systém WAKBCM možno provozovat v opensource aplikačním prostředí (Linux, MySQL).

#### **2.1.4 Mobilní zařízení - požadavky na software a hardware**

Mobilní aplikace BCM je dostupná pomocí standardního instalačního souboru Android aplikací (instalační soubor s příponou .apk). Aplikace podporuje operační systém Android verze 5 a vyšší. Provoz mobilní aplikace probíhá v rámci běžně instalovaného operačního systému odpovídající verze.

# **2.2 Licence systému WAKBCM**

Cena se bude pohybovat v rozmezí od 200,- Kč bez DPH do 10.000,- Kč bez DPH za měsíc a licenci podle typu a rozsahu poskytované licence.

# **2.3 Náklady na provoz**

Rutinní provoz systému WAKBCM probíhá v rámci instalovaných prostředí, které nevyžadují dodatečné placené aktualizace jak na straně serveru, tak i na straně klientských zařízení.